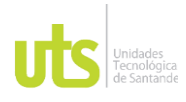

F-DC-125

INFORME FINAL DE TRABAJO DE GRADO EN MODALIDAD DE PROYECTO DE INVESTIGACIÓN, DESARROLLO TECNOLÓGICO, MONOGRAFÍA, EMPRENDIMIENTO Y SEMINARIO

VERSIÓN: 1.0

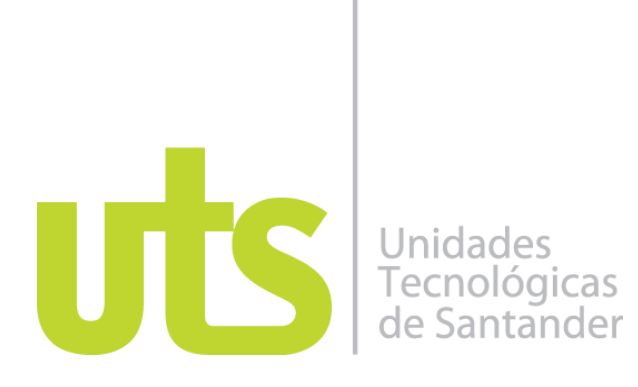

# **GENERACIÓN DE UN APLICATIVO EN PYTHON QUE PERMITA IDENTIFICAR LAS PÉRDIDAS Y EFICIENCIAS EN CADA UNA DE LAS PARTES QUE CONFORMA UN SISTEMA DE GENERACIÓN FV Y CUANTIFICAR SU APORTE.**

Modalidad: Seminario

### **JOSÉ ANTONIO PALLARES PALLARES CC: 1096225668**

**GILBERTO LUNA POLO CC: 1056781519** 

### **UNIDADES TECNOLÓGICAS DE SANTANDER FACULTAD DE CIENCIAS NATURALES E INGENIERÍAS PROGRAMA TECNOLOGÍA EN OPERACIÓN Y MANTENIMIENTO ELECTROMECÁNICO BARRANCABERMEJA FECHA DE PRESENTACIÓN: 03-07-2021**

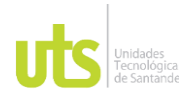

F-DC-125

INFORME FINAL DE TRABAJO DE GRADO EN MODALIDAD DE PROYECTO DE INVESTIGACIÓN, DESARROLLO TECNOLÓGICO, MONOGRAFÍA, EMPRENDIMIENTO Y SEMINARIO

VERSIÓN: 1.0

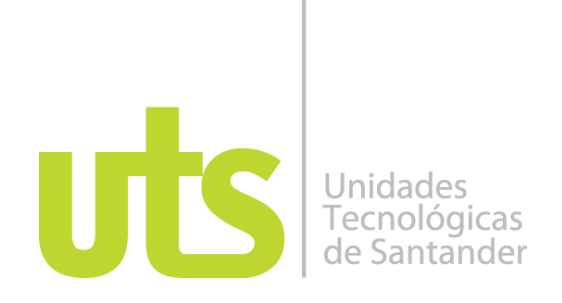

# **GENERACIÓN DE UN APLICATIVO EN PYTHON QUE PERMITA IDENTIFICAR LAS PÉRDIDAS Y EFICIENCIAS EN CADA UNA DE LAS PARTES QUE CONFORMA UN SISTEMA DE GENERACIÓN FV Y CUANTIFICAR SU APORTE.**

Modalidad: Seminario

#### **JOSÉ ANTONIO PALLARES PALLARES CC: 1096225668**

**GILBERTO LUNA POLO CC: 1056781519**

### **Trabajo de Grado para optar al título de** Tecnólogo en mantenimiento y operación electromecánico

### **DIRECTOR ALFREDO RAFAEL ACEVEDO PICÓN FABIO ALFONSO GONZÁLEZ**

Grupo de investigación en Energía GIE

### **UNIDADES TECNOLÓGICAS DE SANTANDER FACULTAD DE CIENCIAS NATURALES E INGENIERÍAS PROGRAMA INGENIERÍA ELECTROMECÁNICA BARRANCABERMEJA FECHA DE PRESENTACIÓN: 03-07-2021**

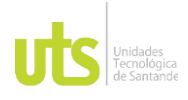

INFORME FINAL DE TRABAJO DE GRADO EN MODALIDAD DE PROYECTO DE INVESTIGACIÓN, DESARROLLO TECNOLÓGICO, MONOGRAFÍA, EMPRENDIMIENTO Y SEMINARIO

VERSIÓN: 1.0

Nota de Aceptación

 $T_A \longrightarrow \aleph$ .  $\oslash$  ontar LEZ F<del>irma del E</del>valuador

\_\_\_\_\_\_\_\_\_\_\_\_\_\_\_\_\_\_\_\_\_\_\_\_\_\_\_\_\_\_\_\_\_\_\_

\_\_\_\_\_\_\_\_\_\_\_\_\_\_\_\_\_\_\_\_\_\_\_\_\_\_\_\_\_\_\_\_\_\_\_

\_\_\_\_\_\_\_\_\_\_\_\_\_\_\_\_\_\_\_\_\_\_\_\_\_\_\_\_\_\_\_\_\_\_\_

\_\_\_\_\_\_\_\_\_\_\_\_\_\_\_\_\_\_\_\_\_\_\_\_\_\_\_\_\_\_\_\_\_\_\_

 $\triangle$ lfreds  $\triangle$  ceverlo

Firma del Director

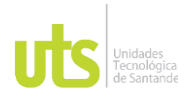

F-DC-125

INFORME FINAL DE TRABAJO DE GRADO EN MODALIDAD DE PROYECTO DE INVESTIGACIÓN, DESARROLLO TECNOLÓGICO, MONOGRAFÍA, EMPRENDIMIENTO Y SEMINARIO

VERSIÓN: 1.0

## **DEDICATORIA**

### **Gilberto Luna Polo**

La dedicatoria va para mí mamá Elsa Beatriz Polo y mis hermanos Héctor, Jhony y Yeimi, mi tía Marta Luna.

**José Pallares Pallares** 

Agradezco a mis padres Salomón Pallares y Ana Virginia Pallares A mi amiga Bibiana Escobar por el apoyo brindad

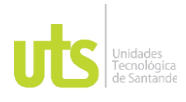

F-DC-125

INFORME FINAL DE TRABAJO DE GRADO EN MODALIDAD DE PROYECTO DE INVESTIGACIÓN, DESARROLLO TECNOLÓGICO, MONOGRAFÍA, EMPRENDIMIENTO Y SEMINARIO

VERSIÓN: 1.0

### **AGRADECIMIENTOS**

Agradecemos en primer lugar a Dios quien nos dio la fuerza de voluntad para realizar nuestros estudios, a los profesores Alfredo Rafael Acevedo Picón y Fabio Alfonso González por el esfuerzo constante en pro de encontrar mejores formas de transmitir sus conocimientos.

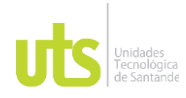

INFORME FINAL DE TRABAJO DE GRADO EN MODALIDAD DE PROYECTO DE INVESTIGACIÓN, DESARROLLO TECNOLÓGICO, MONOGRAFÍA, EMPRENDIMIENTO Y SEMINARIO

VERSIÓN: 1.0

## **TABLA DE CONTENIDO**

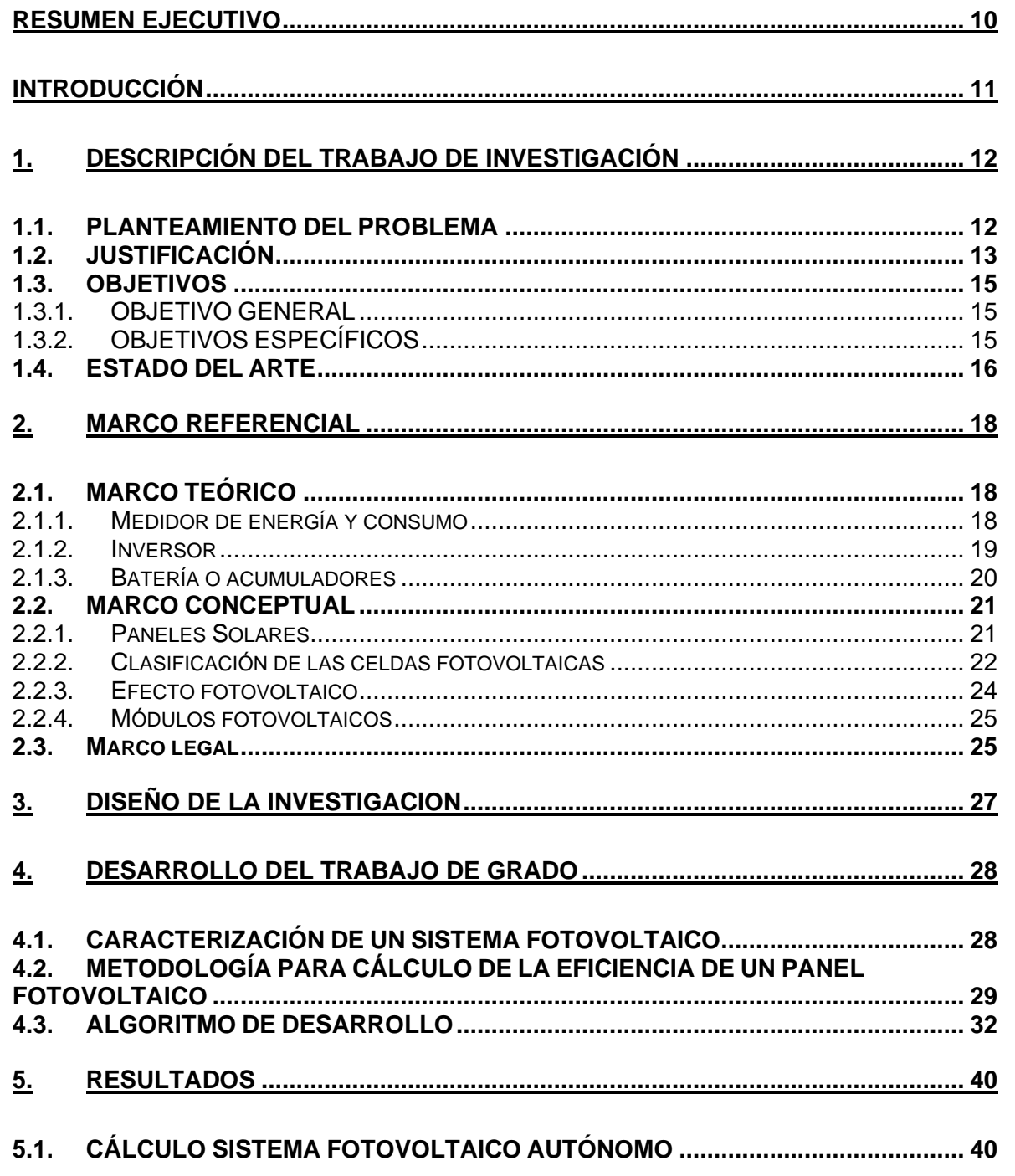

FECHA APROBACION: Noviembre de 2019

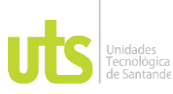

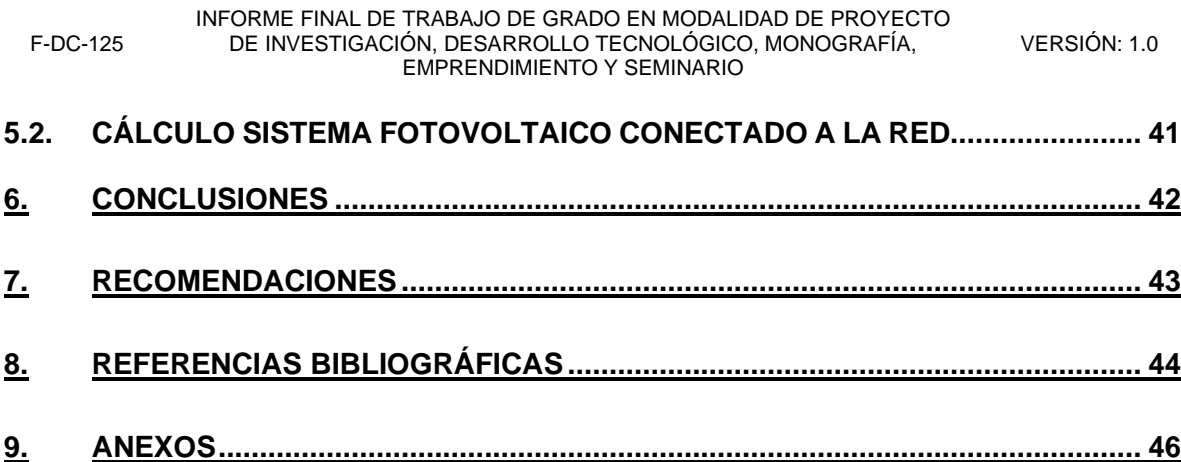

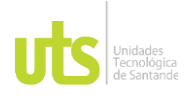

INFORME FINAL DE TRABAJO DE GRADO EN MODALIDAD DE PROYECTO DE INVESTIGACIÓN, DESARROLLO TECNOLÓGICO, MONOGRAFÍA, EMPRENDIMIENTO Y SEMINARIO

VERSIÓN: 1.0

### **LISTA DE FIGURAS**

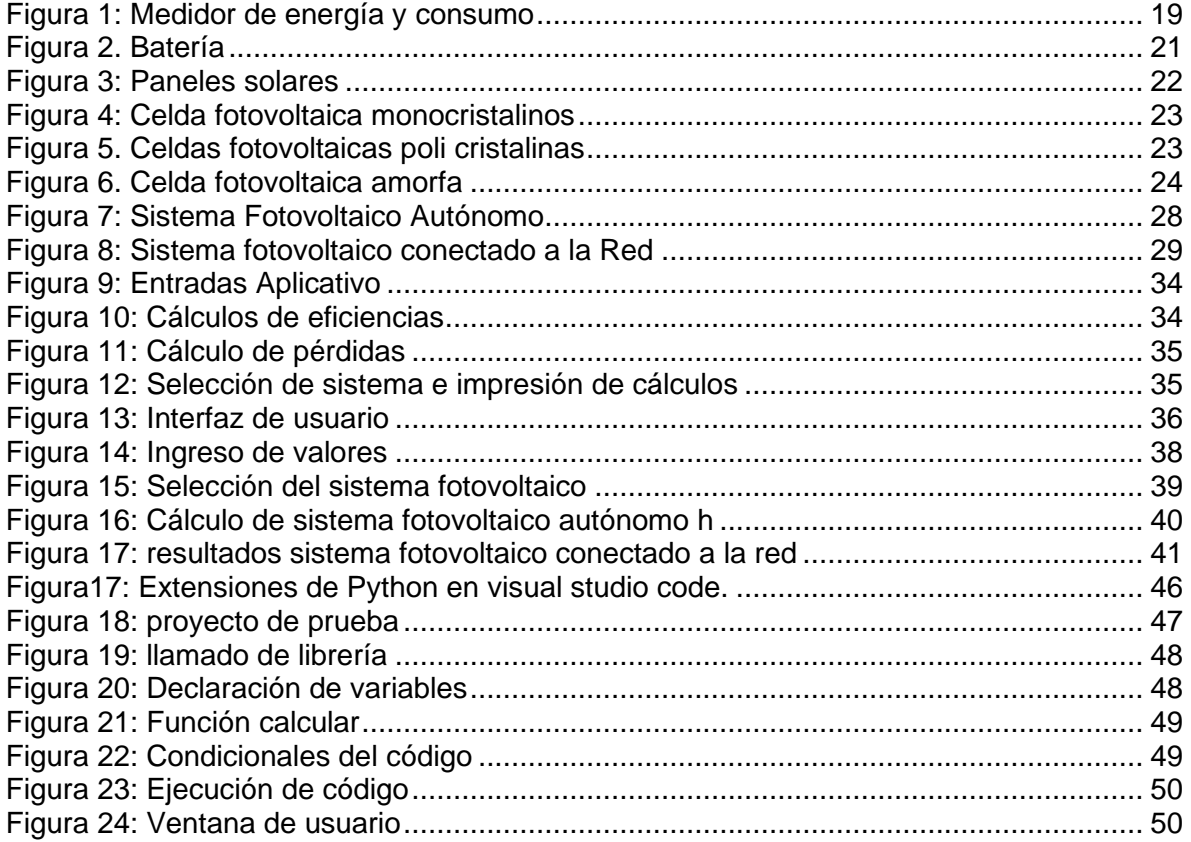

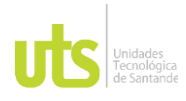

F-DC-125

INFORME FINAL DE TRABAJO DE GRADO EN MODALIDAD DE PROYECTO DE INVESTIGACIÓN, DESARROLLO TECNOLÓGICO, MONOGRAFÍA, EMPRENDIMIENTO Y SEMINARIO

VERSIÓN: 1.0

## **LISTA DE TABLAS**

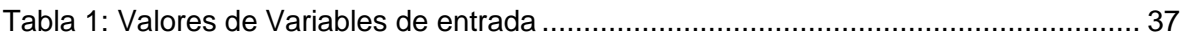

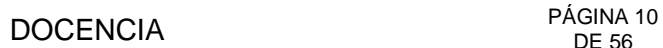

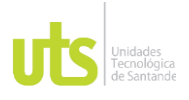

INFORME FINAL DE TRABAJO DE GRADO EN MODALIDAD DE PROYECTO DE INVESTIGACIÓN, DESARROLLO TECNOLÓGICO, MONOGRAFÍA, EMPRENDIMIENTO Y SEMINARIO

### **RESUMEN EJECUTIVO**

<span id="page-9-0"></span>El presente trabajo de grado tuvo como finalidad el desarrollo de un aplicativo en el lenguaje de programación Python, a través del cual se pudiera a través de variables de operación de sistemas fotovoltaicos, realizar cálculos de eficiencia y pérdidas en componentes del sistema.

Para el desarrollo de los objetivos planteados se realizó una caracterización previa del sistema en la cual se establecían para dos tipos de sistemas fotovoltaicos (autónomo y conectado a la red) los componentes que lo conformaban y sus características principales. Adicional a ello se elaboró un algoritmo que tiene como fin establecer la lógica de cálculo de pérdidas y eficiencia de los componentes y finalmente el desarrollo de la programación utilizando Python 3.92.

**PALABRAS CLAVE**. Sistemas fotovoltaicos, eficiencia, pérdidas, Python y algoritmo.

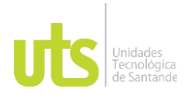

INFORME FINAL DE TRABAJO DE GRADO EN MODALIDAD DE PROYECTO DE INVESTIGACIÓN, DESARROLLO TECNOLÓGICO, MONOGRAFÍA, EMPRENDIMIENTO Y SEMINARIO

### **INTRODUCCIÓN**

<span id="page-10-0"></span>Los sistemas fotovoltaicos son una alternativa ecológica al uso de energía solar para generar electricidad. El sistema fotovoltaico puede estar interconectado con la red para generar parte de la energía requerida por el usuario, o puede ser autónomo para generar la energía requerida para un fin específico. Las instalaciones fotovoltaicas (un grupo de paneles solares) deben generar la energía necesaria para el consumo durante el día y almacenar otra parte, que se consume por la noche y sirve de respaldo para el impacto de la radiación solar en los fenómenos ambientales, por lo que las dos fuentes de energía intervienen deben modelarse juntos.

Actualmente existen diversas herramientas que pueden modelar sistemas fotovoltaicos y generar datos de pérdida y eficiencia sobre los elementos que lo componen, pero en ocasiones las aplicaciones académicas no pueden permitírselo debido a los costos de licenciamiento. Por tanto, es necesario desarrollar un aplicativo que pueda integrar todas las teorías y conceptos del sistema fotovoltaico con el fin de obtener un valor de referencia en su diseño.

En el desarrollo del trabajo de grado se busca principalmente establecer los principios de los efectos fotovoltaicos y fotoeléctrico se consideran los conceptos principales para convertir la energía del espectro solar en energía eléctrica que se puede utilizar con fines residenciales y comerciales para identificar pérdidas y eficiencia.

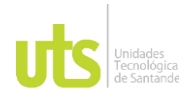

## DOCENCIA PÁGINA 12

## **1. DESCRIPCIÓN DEL TRABAJO DE INVESTIGACIÓN**

### <span id="page-11-1"></span><span id="page-11-0"></span>**1.1. PLANTEAMIENTO DEL PROBLEMA**

Según (Cepeda, 2018) las fuentes de energía alternativas siempre han existido en la vida cotidiana del ser humano, aunque muchas veces se desconoce su existencia debido a la necesidad de anteponer la economía a los beneficios ambientales (Cruz, 2013). Además de ser completamente gratis, también son energías ambientalmente limpias y protectoras; por ello, entidades como (CREG, 2020) incentivan y apoyan el uso de fuentes de energía alternativas, las cuales se ajustan según la ubicación geográfica del país.

(Largo, 2019) Establece que a falta de desarrollos de aplicaciones que permita analizar aspectos relacionados con la eficiencia de componentes integradores de sistemas fotovoltaicos, genera dificultades en la elaboración de diseños de sistemas fotovoltaicos más robustos. Adicionalmente (Ramírez, 2017) plantea que existe una tendencia generalizada en el desconocimiento de los niveles de eficiencias y perdidas asociada a la implementación de sistemas fotovoltaicos.

Con base en el planteamiento anterior surge necesariamente una pregunta; ¿Bajo qué parámetros de operación se puede desarrollar un aplicativo en Python que permita calcular factores de pérdidas y eficiencias en sistemas fotovoltaicos?

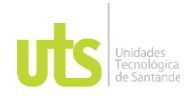

F-DC-125

INFORME FINAL DE TRABAJO DE GRADO EN MODALIDAD DE PROYECTO DE INVESTIGACIÓN, DESARROLLO TECNOLÓGICO, MONOGRAFÍA, EMPRENDIMIENTO Y SEMINARIO

## <span id="page-12-0"></span>**1.2. JUSTIFICACIÓN**

Según (CREG, 2020) Colombia se caracteriza por un alto consumo de energía eléctrica, por tanto es imperativo brindar oportunidades para implementar su propio sistema fotovoltaico con el fin de ahorrar mejor electricidad y reducir las emisiones contaminantes, sin embargo (Laurencia, 2016) plantea que la eficiencia en los sistemas fotovoltaicos son un factor decisivo al momento de analizar la viabilidad de la implementación de tal fuente energética.

La energía fotovoltaica demostró ser una alternativa viable para satisfacer la creciente demanda energética en la actualidad, debido a que existen recursos inagotables disponibles y al producir energía en gran cantidad, no genera un gran impacto ambiental comparativamente con las fuentes tradicionales que se basan en el uso de recursos fósiles. (Cepeda, 2018)

Realizar mediciones permanentes de pérdidas en sistemas fotovoltaicos se considera una herramienta de importante en el control de operación y mantenimiento de los mismos (Martinez, 2016).

El desarrollo del actual trabajo de investigación busca plantear las bases conceptuales y teóricas requeridas para desarrollar software basado en el lenguaje de programación Python que permita calcular pérdidas en componentes y eficiencia del mismo (Largo, 2019).

Con el desarrollo del presente trabajo de investigación se busca también crear conciencia en los estudiantes de las Unidades Tecnológicas de Santander en temas relacionados con el uso racional de la energía eléctrica, y buscar alternativas de generación de energía eléctrica que conllevan a la disminución del impacto ambiental.

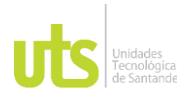

INFORME FINAL DE TRABAJO DE GRADO EN MODALIDAD DE PROYECTO DE INVESTIGACIÓN, DESARROLLO TECNOLÓGICO, MONOGRAFÍA, EMPRENDIMIENTO Y SEMINARIO

La razón por la cual se desea desarrollar el presente trabajo de investigación, obedece al compromiso que ha establecido las Unidades Tecnológicas de Santander con la sociedad Santandereana, en el ámbito de proveer una mejora de la calidad de vida de la sociedad, a partir del desarrollo de proyectos de investigación que disminuyan los impactos negativos de la generación de energía eléctrica, razón por la cual el proyecto en cuestión cobra vital importancia, ya que se pretende analizar parámetros de operación involucrados en el generación de pérdidas y eficiencia de los sistemas fotovoltaicos.

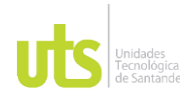

### <span id="page-14-0"></span>**1.3. OBJETIVOS**

### <span id="page-14-1"></span>*1.3.1. OBJETIVO GENERAL*

Desarrollar de un aplicativo software en Python que permita identificar las pérdidas y eficiencias en cada una de las partes que conforma un sistema de generación FV y cuantificar su aporte.

### <span id="page-14-2"></span>*1.3.2. OBJETIVOS ESPECÍFICOS*

- Caracterizar un sistema fotovoltaico estándar con el fin de identificar variables de operación y factores de pérdida, mediante un estudio bibliográfico.
- Implementar en el lenguaje de programación Python un aplicativo para el cálculo de pérdidas y estimación de eficiencia en sistemas de generación fotovoltaica.

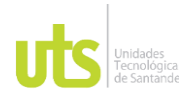

### <span id="page-15-0"></span>**1.4. ESTADO DEL ARTE**

Desarrollo de un proyecto de investigación en varias fases, en la primera se trató de comprender el funcionamiento del sistema fotovoltaico de la universidad, para realizar el ajuste del sistema de 20kW y obtener los requerimientos de datos a través de la red. En la segunda etapa, se desarrolló un manual de operación para los inversores integrados híbridos (INFINI SOLAR) y conectados a red (AURORA). La tercera fase del proyecto tuvo como objetivo realizar un análisis detallado del balance energético entre la demanda energética y la energía generada, de manera que se pueda estudiar el impacto en la rentabilidad, la viabilidad y el impacto ambiental (Largo, 2019).

Diseño de sistema híbrido residencial, en el cual se utilizó energía fotovoltaica como alternativa a la electricidad. Para el diseño del sistema fotovoltaico se analizaron varios factores, como la radiación promedio de las casas y lugares, la intensidad lumínica de los sectores, la potencia proporcionada por los módulos fotovoltaicos, la tensión de funcionamiento del sistema, la capacidad de la batería y la potencia del inversor (Ortiz, 2017).

Desarrollo un trabajo de investigación cuyo propósito del trabajo fue revisar factores que pueden incidir en la eficiencia de los sistemas fotovoltaicos y determinar los avances científicos propuestos para reducir dichos factores. En consecuencia, la eficiencia y la potencia que proporcionan los paneles fotovoltaicos son condiciones afectadas, principalmente afectadas por los factores ambientales y la tecnología utilizada en el proceso de fabricación (Cepeda, 2018).

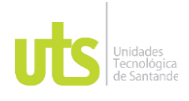

INFORME FINAL DE TRABAJO DE GRADO EN MODALIDAD DE PROYECTO DE INVESTIGACIÓN, DESARROLLO TECNOLÓGICO, MONOGRAFÍA, EMPRENDIMIENTO Y SEMINARIO

VERSIÓN: 1.0

Finalmente el proyecto desarrollado por (Rodriguez, 2019) consistio en analizar los beneficios que brindan los sistemas fotovoltaicos instalados en instituciones educativas e impulsados por ellos, es imposible concretar el aporte energético del sistema y su contribución económica inherente.

Artículo en el que se analiza el rendimiento energético del sistema fotovoltaico basado en silicio amorfo y se integra en el techo plano horizontal del edificio docente # 2 del Instituto Avanzado de Metalurgia y Minería de Moa. Utilizando el software del sistema fotovoltaico, se halló la generación de energía anual del sistema de 3 kWp conectado a la red, de igual manera se calculó la pérdida de irradiación y temperatura debido a cableado, electrónica de potencia, sombras, modificación de ángulos de inclinación y efectos (Largo, 2019).

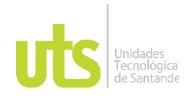

## DOCENCIA PÁGINA 18

### **2. MARCO REFERENCIAL**

### <span id="page-17-1"></span><span id="page-17-0"></span>**2.1. MARCO TEÓRICO**

**Energía solar.** Se considera como el tipo de energía que llega a la tierra y se transforma en radiación electromagnética (principalmente luz, calor y ultravioleta) del sol, y se produce mediante un proceso de fusión nuclear a una temperatura superficial de aproximadamente 6000 [K]. La energía solar que se disipa en el espacio es 3,87 x  $10^{26}$  watios y la energía que llega al suelo es mucho menor que la del sol. Esta energía es de aproximadamente 173.000 TW, equivalente a 4500 veces la energía consumida por los seres humanos.

#### <span id="page-17-2"></span>*2.1.1. Medidor de energía y consumo*

El sistema de control de energía es un sistema integral desarrollado para administrar la energía, planificar y controlar la energía en el entorno de la organización. Si es necesario, se puede entender cómo la entidad cumple con el plan de consumo minuto a minuto. (Grisales, 2014).

A continuación, se muestran las características de un medidor de energía y consumo:

- Está diseñado en forma de módulos independientes, que pueden implantarse secuencialmente y mantener interrelaciones útiles, mejorando así la efectividad.
- Es un sistema integral desarrollado para la gestión de la energía eléctrica, su planificación y control en el entorno organizacional.

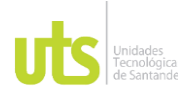

F-DC-125

INFORME FINAL DE TRABAJO DE GRADO EN MODALIDAD DE PROYECTO DE INVESTIGACIÓN, DESARROLLO TECNOLÓGICO, MONOGRAFÍA, EMPRENDIMIENTO Y SEMINARIO

VERSIÓN: 1.0

<span id="page-18-1"></span>• Está diseñado en forma de módulos independientes, que pueden implantarse secuencialmente y mantener interrelaciones útiles, mejorando así su efectividad.

Figura 1: Medidor de energía y consumo

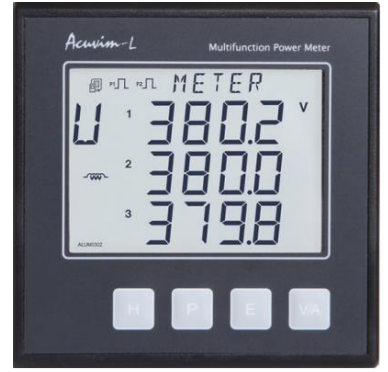

Fuente: (Silva, 2016)

### <span id="page-18-0"></span>*2.1.2. Inversor*

El dispositivo está diseñado para convertir la corriente continua de la batería en corriente alterna para alimentar equipos eléctricos o electrónicos.

La eficiencia de un inversor depende de la potencia consumida por la carga. Por tanto, se requiere comprender este cambio, especialmente si es variable la carga alterna, de modo que el punto de operación del equipo se ajuste al valor promedio especificado tanto como sea posible. (Castejón, 2010)

### **Tipos de inversores**

Con base en lo planteado por (Bermúdez, 2010), se establece que los tipos de inversores más comunes son:

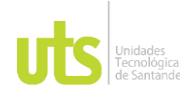

INFORME FINAL DE TRABAJO DE GRADO EN MODALIDAD DE PROYECTO DE INVESTIGACIÓN, DESARROLLO TECNOLÓGICO, MONOGRAFÍA, EMPRENDIMIENTO Y SEMINARIO

- **Inversores de conmutación natural**: denominados inversores de conmutador de red porque determina el final del estado de conducción en los equipos electrónicos. Adecuado para sistemas fotovoltaicos que se encuentran conectados a red. Están siendo reemplazados actualmente por inversores de conmutación forzada de tipo PWM porque los transistores de tipo IGBT se desarrollaron para niveles más altos de voltaje y corriente.
- **Inversores de conmutación forzada o auto conmutados**: Se utilizan en sistemas fotovoltaicos fuera de la red. Permiten generar corriente alterna a través de un interruptor forzado. Este tipo de inversores pueden ser de salida escalonada o modulación de ancho de pulso (PWM), y la salida puede ser una onda sinusoidal, por lo que el contenido de armónicos es bajo.

#### <span id="page-19-0"></span>*2.1.3. Batería o acumuladores*

Según la tesis de grado de (Bermúdez, 2010) estos son los componentes de un sistema solar fotovoltaico que desempeñan la función de almacenar la energía eléctrica para ser usada posteriormente, porque la cantidad y el tiempo de producción de energía de los módulos son diferentes a la demanda.

Las baterías que se utilizan en aplicaciones fotovoltaicas se denominan baterías de ciclo de descarga profunda. La diferencia con las baterías de automóvil es que están diseñadas para proporcionar una gran cantidad de corriente en un corto período de tiempo, mientras que las baterías de ciclo profundo están diseñadas para descargarse muy lentamente sin ser Cualquier daño, por esta razón, el panel de la batería es mucho más grueso que el panel de la batería utilizado para arrancar el automóvil, y el área es mucho más pequeña. (Bermúdez, 2010)

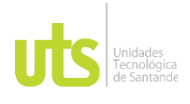

F-DC-125

INFORME FINAL DE TRABAJO DE GRADO EN MODALIDAD DE PROYECTO DE INVESTIGACIÓN, DESARROLLO TECNOLÓGICO, MONOGRAFÍA, EMPRENDIMIENTO Y SEMINARIO

VERSIÓN: 1.0

Una característica importante de las baterías es que, entre ellas, los portadores de carga son más fáciles de mover que las baterías de gel, lo que hace que las baterías AGM sean más adecuadas que las baterías AGM para proporcionar alta corriente en un corto período de tiempo.

<span id="page-20-2"></span>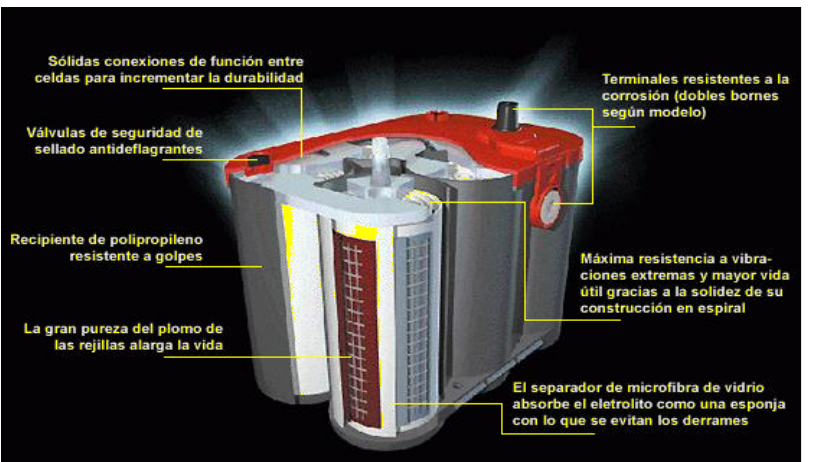

Figura 2. Batería

### <span id="page-20-0"></span>**2.2. MARCO CONCEPTUAL**

A continuación, se presentan los tipos de paneles más usados en la industria de la generación de energía, que tienen su origen en energías limpias como la fotovoltaica.

### <span id="page-20-1"></span>*2.2.1. Paneles Solares*

Las células fotovoltaicas son unidades formadas por materiales semiconductores, que pueden producir células que hacen posible los efectos fotovoltaicos a través de uniones N-P. El material tiene las características de comportarse como aislante o conductor según condiciones como la temperatura. (Ramos, 2007).

Fuente: (Rodríguez, 2017)

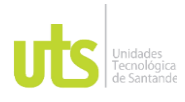

INFORME FINAL DE TRABAJO DE GRADO EN MODALIDAD DE PROYECTO DE INVESTIGACIÓN, DESARROLLO TECNOLÓGICO, MONOGRAFÍA, EMPRENDIMIENTO Y SEMINARIO

VERSIÓN: 1.0

<span id="page-21-1"></span>Figura 3: Paneles solares

Fuente: (Palacio, 2014)

Estos materiales tienen electrones libres, cuyo número varía según las condiciones mencionadas, y pueden cambiar la conductividad intrínseca. Entre los conductores más importantes tenemos arseniuro de galio, telururo de cadmio y silicio, este último es el más utilizado por tener 14 electrones, 4 de los cuales están en su capa de valencia, por lo que pueden formar enlaces covalentes con otros átomos clave.

#### <span id="page-21-0"></span>*2.2.2. Clasificación de las celdas fotovoltaicas*

Hay muchos tipos de materiales semiconductores que pueden usarse para fabricar células solares, pero comúnmente se usa el Si (Silicio) fabricado de diversas formas. La clasificación de las celdas fotovoltaicas es como sigue: policristalinas, cristalinas y amorfas (Garcia, 2016).

• **Celdas Fotovoltaicas Monocristalinas.** Estas se obtienen a partir de un silicio de alta pureza, que se le agrega Boro y se refunde en un crisol a temperaturas del orden de los 1500 ºC. (Peña, 2003).

<span id="page-22-0"></span>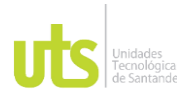

INFORME FINAL DE TRABAJO DE GRADO EN MODALIDAD DE PROYECTO DE INVESTIGACIÓN, DESARROLLO TECNOLÓGICO, MONOGRAFÍA, EMPRENDIMIENTO Y SEMINARIO

VERSIÓN: 1.0

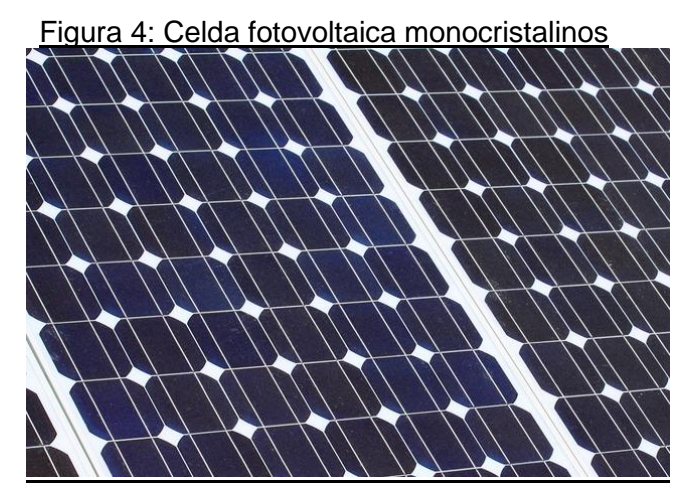

Fuente: (Palacio, 2014)

• **Celdas Fotovoltaicas Poli cristalinas.** Se obtiene a una temperatura más baja que la anterior, lo que reduce la etapa de cristalización (Peña, 2003). Básicamente están hechos de silicio, mezclado con arsénico y galio. Son una colección de materiales, casi como una galleta: en lugar de partir de un monocristal, la pasta de silicona se solidifica lentamente en el molde y se usa para formar un Consiste en muchos pequeños cristales de silicio, que luego se pueden cortar en finas obleas policristalinas.

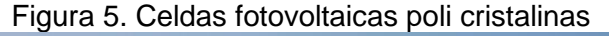

<span id="page-22-1"></span>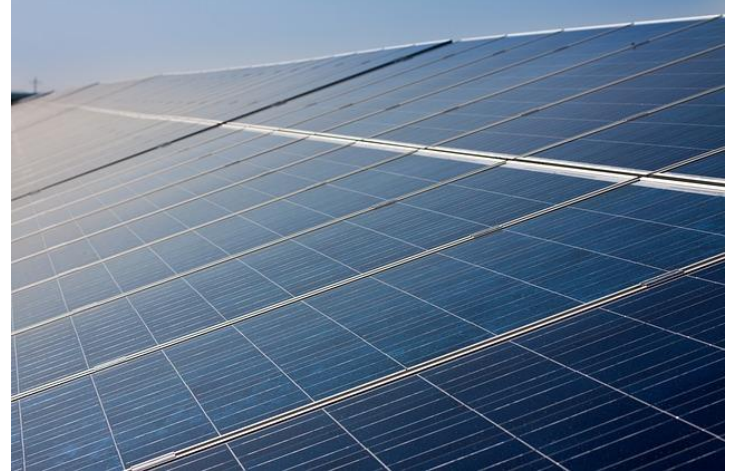

ELABORADO POR: Oficina de Investigaciones REVISADO POR: Soporte al Sistema Integrado de Gestión UTS APROBADO POR: Jefe Oficina de Planeación FECHA APROBACION: Noviembre de 2019

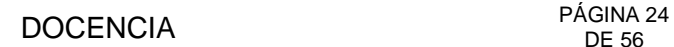

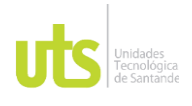

INFORME FINAL DE TRABAJO DE GRADO EN MODALIDAD DE PROYECTO DE INVESTIGACIÓN, DESARROLLO TECNOLÓGICO, MONOGRAFÍA, EMPRENDIMIENTO Y SEMINARIO

Fuente: (Palacio, 2014)

• **Celdas fotovoltaicas amorfas**. La aplicación de este material en el campo fotovoltaico es casi tan extensa como la del silicio monocristalino. Las tecnologías para su desarrollo se están implementando a escalas grandes, a pesar que le mercado se ha centrado en la aplicación hacia dispositivos del tipo electrónico. La ventaja más importante del silicio amorfo es que se puede depositar en forma de láminas delgadas sobre sustratos de muy bajo costo, como vidrio o plástico. Dado que los módulos grandes se pueden depositar en un solo proceso, se pueden reducir el costo y la posibilidad de la tecnología de producción en masa. (Peña, 2003).

<span id="page-23-1"></span>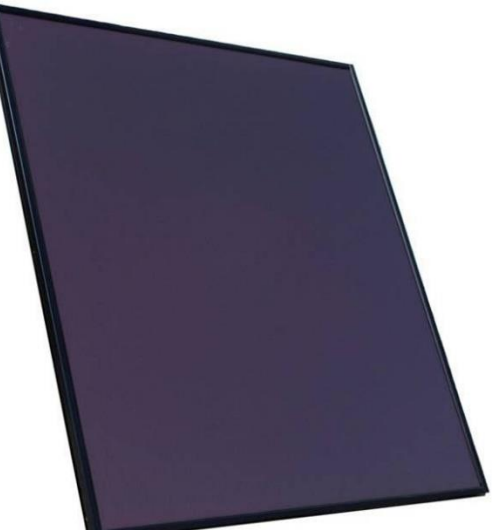

Figura 6. Celda fotovoltaica amorfa

Fuente: (Palacio, 2014)

### <span id="page-23-0"></span>*2.2.3. Efecto fotovoltaico*

Las células solares están hechas de semiconductores. Los semiconductores son elementos sólidos cuya conductividad es menor que la de los conductores metálicos

FECHA APROBACION: Noviembre de 2019

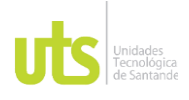

INFORME FINAL DE TRABAJO DE GRADO EN MODALIDAD DE PROYECTO DE INVESTIGACIÓN, DESARROLLO TECNOLÓGICO, MONOGRAFÍA, EMPRENDIMIENTO Y SEMINARIO

VERSIÓN: 1.0

pero mayor que la de los buenos aislantes. El semiconductor más utilizado es el silicio (Castejón, 2010). Cualquier entrada de energía, como un aumento de temperatura o luz semiconductora, hará que algunos electrones de valencia absorban suficiente energía para deshacerse del enlace covalente y pasar a través de la red, convirtiéndose en electrones libres.

#### <span id="page-24-0"></span>*2.2.4. Módulos fotovoltaicos*

(Castejón, 2010) señaló que la mayoría de los módulos fotovoltaicos tienen de 36 a 96 células conectadas en serie. En algunos casos, pueden incluir conexiones en paralelo de paquetes de baterías conectados en serie. Además, es necesario proporcionar a los paquetes de baterías protección contra factores atmosféricos, aislamiento eléctrico adecuado y consistencia mecánica que permita su funcionamiento real. Un grupo de células solares agrupadas bajo las condiciones se denomina módulo fotovoltaico.

#### <span id="page-24-1"></span>**2.3. Marco legal**

A continuación, se expondrá una serie de leyes o normativas, en la actualidad el gobierno nacional está impulsando el uso de paneles solares como generación alternativa de energía a través de estas leyes o normativas, con el fin de buscar fuentes alternativas para promover la generación de energía sostenible.

- Ley 1715 de 2014 Otorga a la CREG la facultad de definir el estándar de retribución por excedentes generados por pequeños autogeneradores que utilizan energía renovable no convencional -FNCER-, los cuales serán reconocidos como crédito energético mediante un plan bidireccional.
- Resolución CREG 030-2018 Esta resolución se aplica a pequeños autogeneradores y generadores distribuidos conectados al SIN,

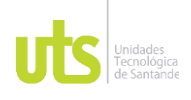

INFORME FINAL DE TRABAJO DE GRADO EN MODALIDAD DE PROYECTO DE INVESTIGACIÓN, DESARROLLO TECNOLÓGICO, MONOGRAFÍA, EMPRENDIMIENTO Y SEMINARIO

comercializadores, operadores de red y transmisores nacionales que les brindan servicios. También es adecuado para la conexión de grandes equipos autogeneradores por encima de 1MW y por debajo de 5MW. La resolución no se aplica a sistemas de energía nueva, existente o de emergencia.

- NTC 5513, Dispositivos fotovoltaicos Parte 1: Medición de características de intensidad de voltaje de módulos fotovoltaicos. Esta norma describe los procedimientos para medir las características de corriente-voltaje (I-V) de las células solares de silicio cristalino utilizando luz natural o luz simulada (Álvarez, 2012). El estándar especifica los requisitos generales para realizar mediciones, como la calibración del dispositivo de referencia (el dispositivo que realiza las mediciones de irradiación), su respuesta espectral, la precisión de ± 1 ° C entre el dispositivo de referencia y la muestra y la conexión de prueba.
- NTC 5512, ensayo de corrosión por niebla salina de módulos fotovoltaicos. Álvarez (2012) señaló que la norma describe el procedimiento para realizar ensayos que permitan determinar la resistencia de los módulos fotovoltaicos a la niebla salina, lo cual es de gran utilidad a la hora de evaluar la compatibilidad de los materiales utilizados en los módulos, así como la calidad de Recubrimientos protectores como Y uniformidad.

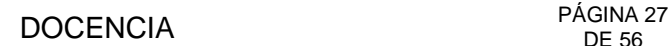

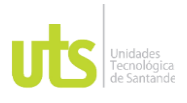

INFORME FINAL DE TRABAJO DE GRADO EN MODALIDAD DE PROYECTO DE INVESTIGACIÓN, DESARROLLO TECNOLÓGICO, MONOGRAFÍA, EMPRENDIMIENTO Y SEMINARIO

### **3. DISEÑO DE LA INVESTIGACION**

<span id="page-26-0"></span>El trabajo investigativo es del tipo correlacional ya que se requiere analizar variables asociadas a la eficiencia y pérdidas en sistemas fotovoltaicos a través del aplicativo desarrollado en Python, del mismo modo se considera el estudio de tipo cuantitativo dado que se requiere establecer la cantidad pérdidas de los componentes del sistema fotovoltaico. Ampliar estos conceptos y colocar las actividades, como definición de requisitos de la herramienta, desarrollo, pruebas, explicando con detalle cada una.

A continuación se muestran las fases y actividades para el desarrollo del proyecto:

**Fase 1**. Caracterización del sistema un sistema fotovoltaico

**Actividad 1**. Estudio de características del sistema de fotovoltaico

**Actividad 2**. Selección de las variables requeridas para medición de eficiencia y perdidas en componentes.

**Fase 2.** Desarrollo de aplicativo en lenguaje de programación Python para cálculo de pérdidas y eficiencia del sistema.

**Actividad 3**. Elaboración de un algoritmo con el cual logro organizar el proceso de programación del aplicativo.

**Actividad 4**. Programación del algoritmo en lenguaje de programación Python.

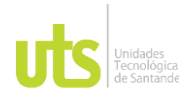

INFORME FINAL DE TRABAJO DE GRADO EN MODALIDAD DE PROYECTO DE INVESTIGACIÓN, DESARROLLO TECNOLÓGICO, MONOGRAFÍA, EMPRENDIMIENTO Y SEMINARIO

#### **4. DESARROLLO DEL TRABAJO DE GRADO**

#### <span id="page-27-1"></span><span id="page-27-0"></span>**4.1. CARACTERIZACIÓN DE UN SISTEMA FOTOVOLTAICO.**

#### **Sistema fotovoltaico autónomo**

El sistema fotovoltaico está conformado por un conjunto de equipos electrónicos y eléctricos transforma la radiación solar en energía eléctrica mediante el efecto fotoeléctrico. Los sistemas fotovoltaicos pueden ser de dos tipos, uno sistemas autónomos y otros sistemas interconectados con la red. El sistema autónomo genera electricidad a partir de paneles solares y luego la almacena en la batería para usarla en cualquier momento, como se indica en la figura 7.

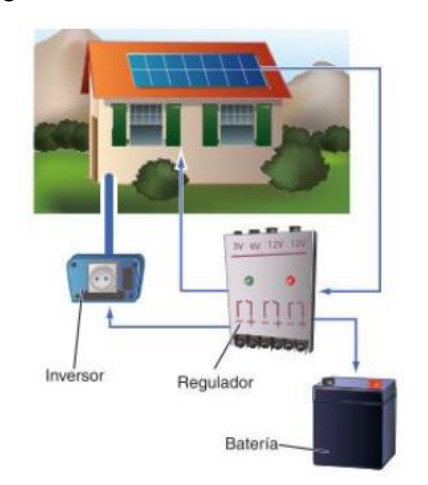

<span id="page-27-2"></span>Figura 7: Sistema Fotovoltaico Autónomo

Fuente:( sierra 2019)

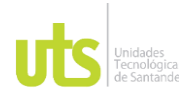

INFORME FINAL DE TRABAJO DE GRADO EN MODALIDAD DE PROYECTO DE INVESTIGACIÓN, DESARROLLO TECNOLÓGICO, MONOGRAFÍA, EMPRENDIMIENTO Y SEMINARIO

VERSIÓN: 1.0

### **Sistema fotovoltaico conectado a la Red**

En este tipo de sistemas la energía se proporciona a los usuarios a través de una red de distribución, por lo que se requieren equipos adicionales, como es indicado en la figura 8.

<span id="page-28-1"></span>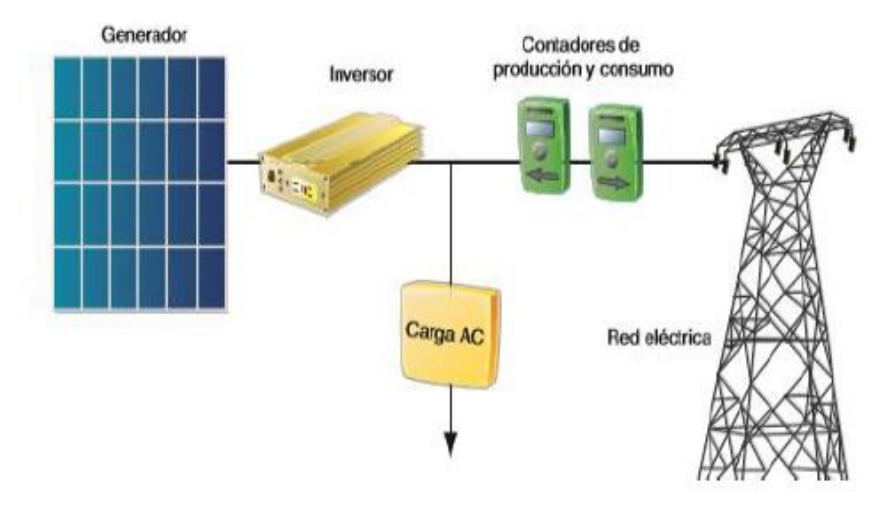

Figura 8: Sistema fotovoltaico conectado a la Red

Fuente:(Sierra 2019)

### <span id="page-28-0"></span>**4.2. METODOLOGÍA PARA CÁLCULO DE LA EFICIENCIA DE UN PANEL FOTOVOLTAICO**

Para determinar la eficiencia de los paneles fotovoltaicos existen dos factores que son primordiales como la conversión de energía y el factor de forma. En ambos casos se debe conocer el punto de máxima potencia P y Pmp se refiera al tiempo durante el cual el panel puede proporcionar la potencia máxima. Esto se obtiene cuando la tensión Vmp y la corriente Imp alcanzan el valor máximo al mismo tiempo .Este valor se determina de acuerdo a la ecuación

$$
Pmp = Vmp \times Imp
$$

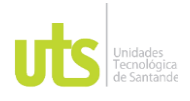

F-DC-125

INFORME FINAL DE TRABAJO DE GRADO EN MODALIDAD DE PROYECTO DE INVESTIGACIÓN, DESARROLLO TECNOLÓGICO, MONOGRAFÍA, EMPRENDIMIENTO Y SEMINARIO

VERSIÓN: 1.0

#### **Donde:**

Pmp: punto de máxima potencia Vmp: Voltaje en la máxima potencia Imp: Corriente en la Máxima potencia

### **Eficiencia de Factor de forma**

Se define como la eficiencia del panel solar y se relaciona con el punto en la máxima potencia, dividido por el producto obtenido del voltaje del circuito abierto cpn la corriente de corto circuito, tal como indica la siguiente ecuación.

$$
\eta = \frac{Pmp}{Voc \times Isc}
$$

Donde:

Voc: Voltaje a circuito abierto Isc: Corriente Corto Circuito

### **Cálculo de pérdidas**

Para el cálculo de pérdidas se opta por el método desarrollado por (Okada, 2012) el cual establece cuatro factores de pérdidas y consiste en comparar la potencia generada observada con la potencia estimada.

### **Pérdida de potencia causada por irradiación.**

La eficiencia de generación de energía depende exactamente de la irradiación penetrada en un vidrio de módulo fotovoltaico Irr.

$$
L_{Irr} = \frac{\left\{13.2 - \eta'_{(Irr)}\right\}}{100 * Irr * A}
$$

Donde:

A= área

Irr=Irradiación

ELABORADO POR: Oficina de Investigaciones REVISADO POR: Soporte al Sistema Integrado de Gestión UTS APROBADO POR: Jefe Oficina de Planeación

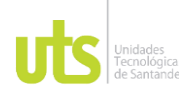

## **Pérdida de potencia causada por el ángulo incidente relacionado con la irradiación directa y difusa.**

La irradiación que llega a la superficie de vidrio de un módulo fotovoltaico está influenciada por un ángulo de incidencia θ y se reduce la transmitancia de la irradiación solar.

$$
g(\theta) = 1 - \tan^5 \left(\frac{2}{\theta}\right)
$$

$$
L_{\text{(direct)}} = \left(1 - g(\theta)\right) * \text{Irr} * 64
$$

### **Pérdida causada por Temperatura**

El voltaje óptimo de una celda solar de silicio disminuye con el aumento de temperatura. Por lo tanto, la potencia en proporción a la tensión disminuye con el aumento de temperatura.

$$
L_{(T)} = \beta P(T - 25) / \{1 - \beta (T - 25)\}
$$

Donde:

P: potencia

T: temperatura

β: 0.005

### **Pérdida de potencia causada por resistencias en serie**

Cuando la salida de energía se genera por irradiación solar en un módulo fotovoltaico, la pérdida de calor Joule ocurre por una corriente eléctrica que fluye a través de un circuito.

$$
L_{(Rs)} = I_{op}^2 * R_s
$$

Donde:

 $I_{on}$  = es la corriente optima  $R_s$  = es el valor de la resistencia enserie 0.4 $\Omega$ 

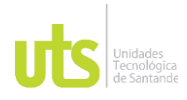

INFORME FINAL DE TRABAJO DE GRADO EN MODALIDAD DE PROYECTO DE INVESTIGACIÓN, DESARROLLO TECNOLÓGICO, MONOGRAFÍA, EMPRENDIMIENTO Y SEMINARIO

VERSIÓN: 1.0

### <span id="page-31-0"></span>**4.3. ALGORITMO DE DESARROLLO**

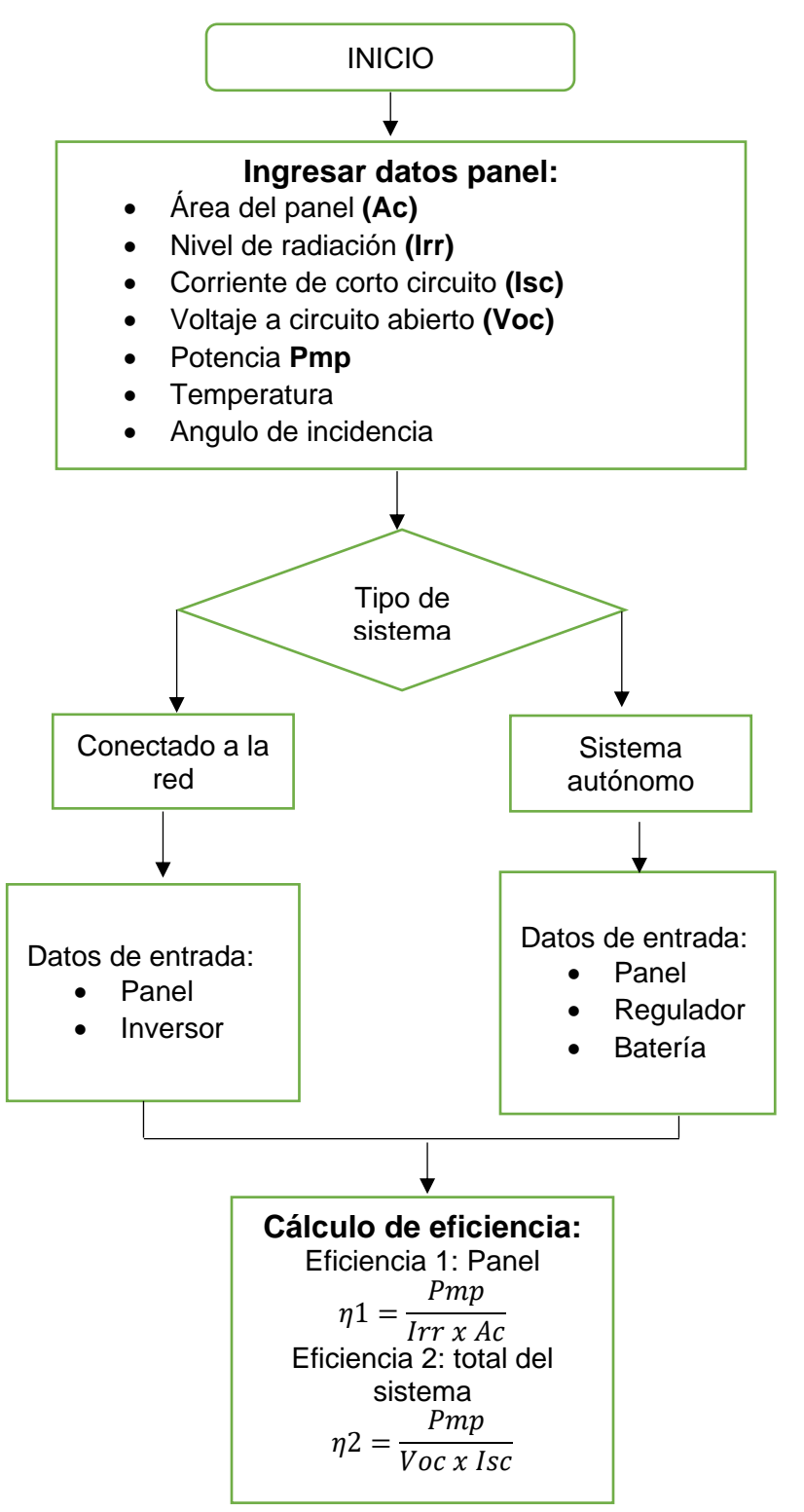

ELABORADO POR: Oficina de Investigaciones REVISADO POR: Soporte al Sistema Integrado de Gestión UTS APROBADO POR: Jefe Oficina de Planeación

FECHA APROBACION: Noviembre de 2019

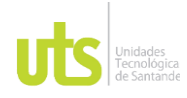

INFORME FINAL DE TRABAJO DE GRADO EN MODALIDAD DE PROYECTO DE INVESTIGACIÓN, DESARROLLO TECNOLÓGICO, MONOGRAFÍA, EMPRENDIMIENTO Y SEMINARIO

VERSIÓN: 1.0

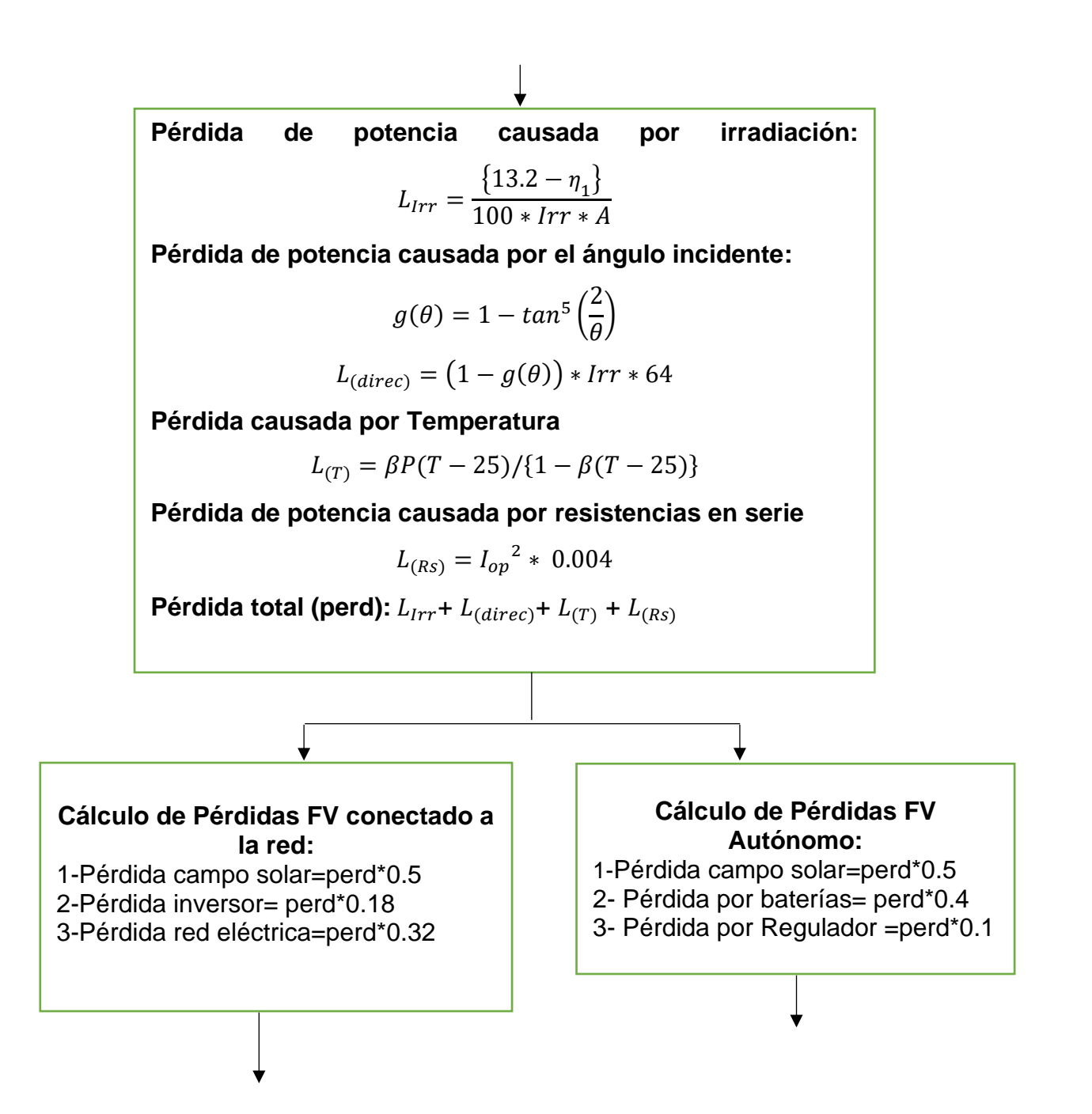

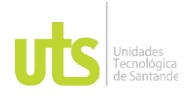

F-DC-125

INFORME FINAL DE TRABAJO DE GRADO EN MODALIDAD DE PROYECTO DE INVESTIGACIÓN, DESARROLLO TECNOLÓGICO, MONOGRAFÍA, EMPRENDIMIENTO Y SEMINARIO

VERSIÓN: 1.0

**Imprimir valores de:** Eficiencia 1 Eficiencia 2 Pérdida 1 Pérdida 2 Pérdida 3

**Imprimir valores de:** Eficiencia 1 Eficiencia 2 Pérdida 1 Pérdida 2 Pérdida 3

#### **Entradas del aplicativo**

En la figura 9 se logra observar las entradas como quedaron registradas en el lenguaje de programación Python.

#### Figura 9: Entradas Aplicativo

<span id="page-33-0"></span>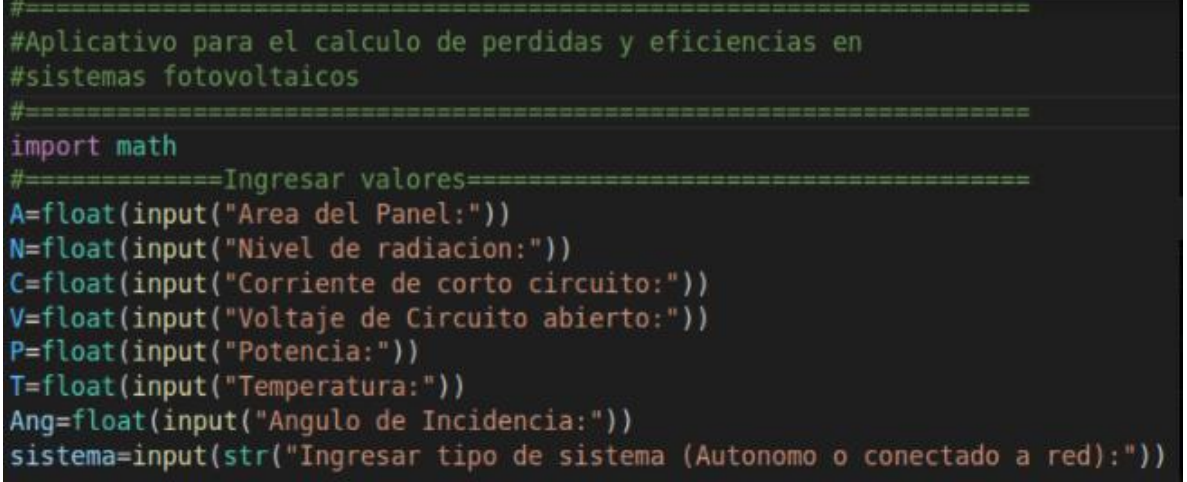

Fuente: Autor

#### **Cálculo de eficiencias**

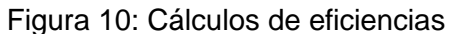

<span id="page-33-1"></span>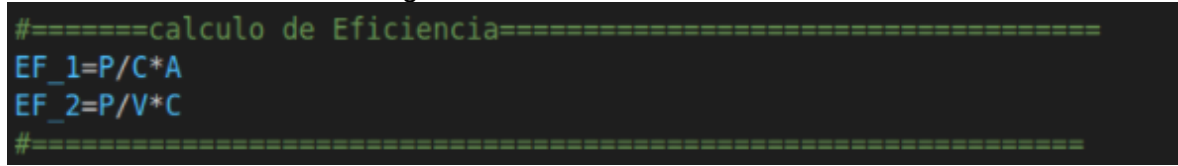

Fuente: Autor

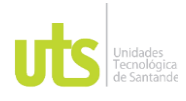

INFORME FINAL DE TRABAJO DE GRADO EN MODALIDAD DE PROYECTO DE INVESTIGACIÓN, DESARROLLO TECNOLÓGICO, MONOGRAFÍA, EMPRENDIMIENTO Y SEMINARIO

VERSIÓN: 1.0

### **Cálculo de pérdidas**

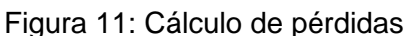

<span id="page-34-0"></span>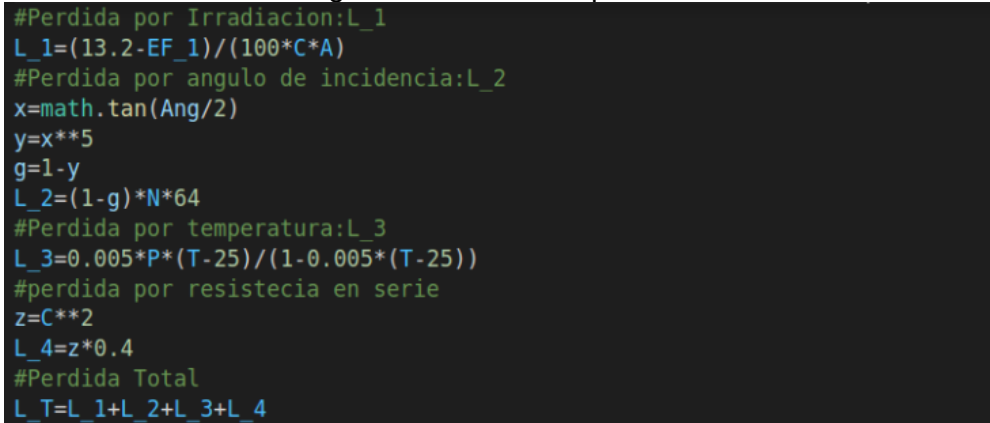

Fuente: Autor

<span id="page-34-1"></span>**Selección del tipo de sistema e impresión de resultados** 

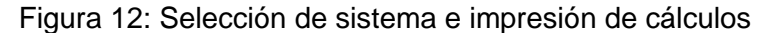

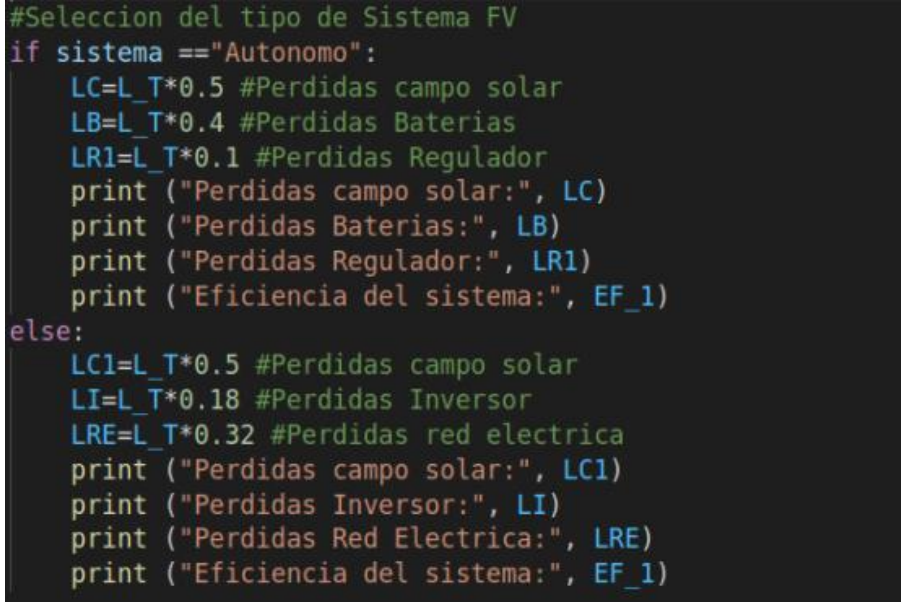

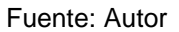

FECHA APROBACION: Noviembre de 2019

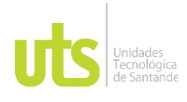

INFORME FINAL DE TRABAJO DE GRADO EN MODALIDAD DE PROYECTO DE INVESTIGACIÓN, DESARROLLO TECNOLÓGICO, MONOGRAFÍA, EMPRENDIMIENTO Y SEMINARIO

VERSIÓN: 1.0

#### <span id="page-35-0"></span>**Interfaz de usuario.**

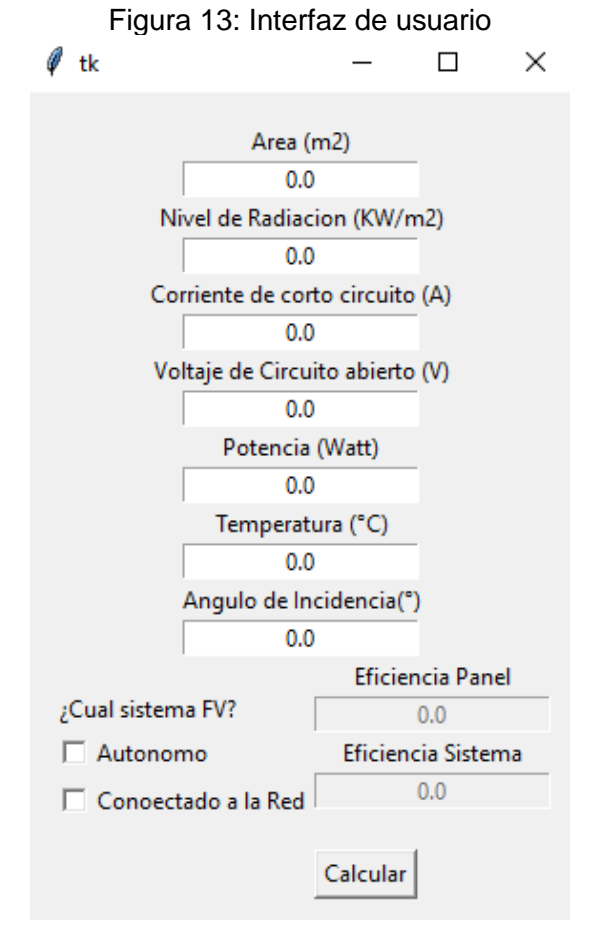

#### Fuente: Autores

La interfaz de usuario mostrada en la figura 13 se desarrolló con una librería de Python llamada tkinter, en ella se logra apreciar todos los valores de entrada establecidos en el algoritmo con sus respectivas unidades, también se observa un cuadro de selección de los dos tipos de sistemas fotovoltaicos y el cuadro de calcular para ejecutar los cálculos y mostrar resultados.

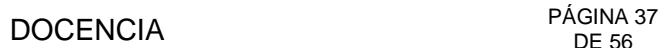

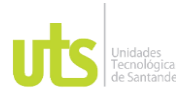

#### **Manual de usuario:**

Para explicar el funcionamiento del aplicativo software se desarrollara un ejemplo para el cálculo de los dos tipos de sistemas fotovoltaicos a través de la ventana de usuario.

Inicialmente se seleccionan las variables de operación de dos sistemas fotovoltaicos como se muestra en la tabla.

<span id="page-36-0"></span>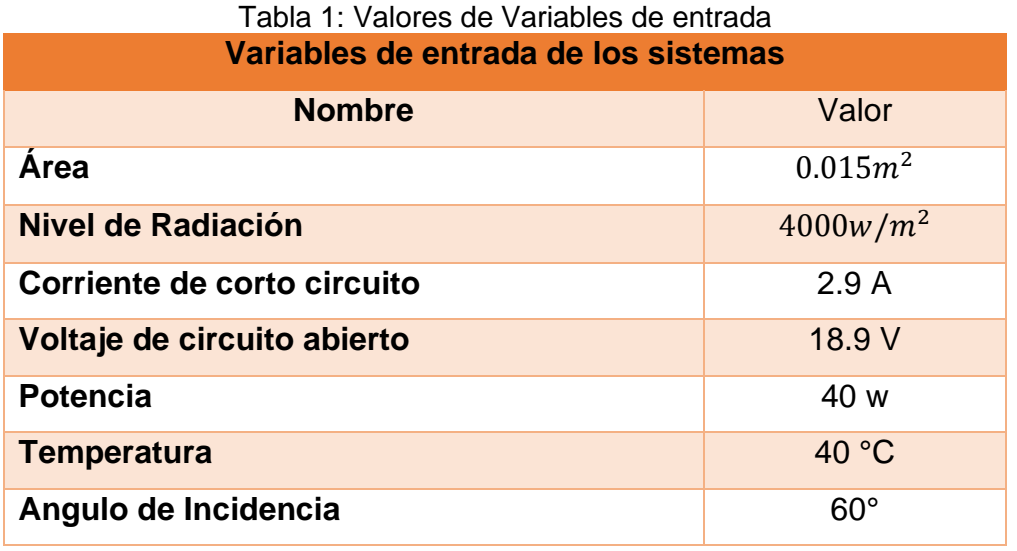

Fuente: Autores

#### **Ingreso de los datos**

Los datos se ingresan en el mismo orden de la tabla 1, para tal fin se borra el 0.0 indicado por defecto en cada uno de las casillas de los valores de ingreso.

<span id="page-37-0"></span>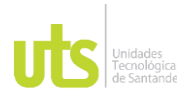

#### INFORME FINAL DE TRABAJO DE GRADO EN MODALIDAD DE PROYECTO DE INVESTIGACIÓN, DESARROLLO TECNOLÓGICO, MONOGRAFÍA, EMPRENDIMIENTO Y SEMINARIO

VERSIÓN: 1.0

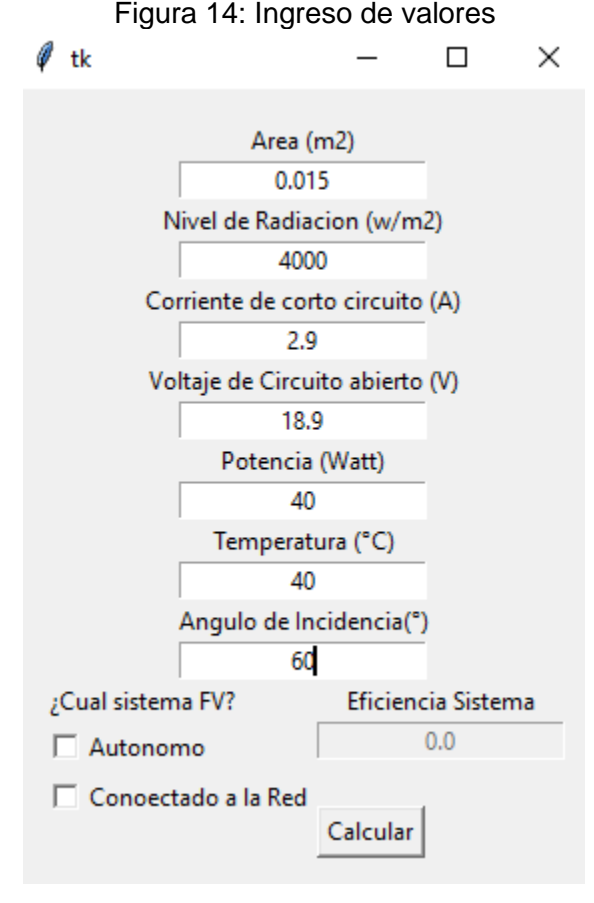

Fuente: Autor

### **Selección del tipo de sistema fotovoltaico**

Al seleccionar el tipo de sistema fotovoltaico de despliega las pérdidas que se van a calcular, como se muestra en la figura 15 para el ejemplo se selecciona el sistema Autónomo.

<span id="page-38-0"></span>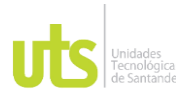

#### INFORME FINAL DE TRABAJO DE GRADO EN MODALIDAD DE PROYECTO DE INVESTIGACIÓN, DESARROLLO TECNOLÓGICO, MONOGRAFÍA, EMPRENDIMIENTO Y SEMINARIO

VERSIÓN: 1.0

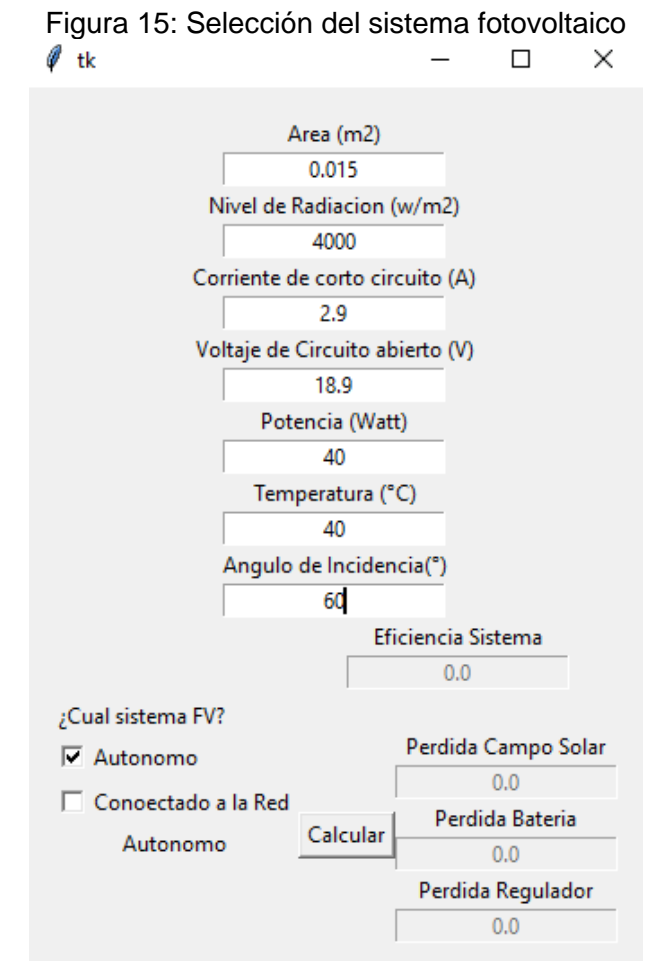

Fuente: Autor

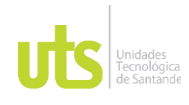

INFORME FINAL DE TRABAJO DE GRADO EN MODALIDAD DE PROYECTO DE INVESTIGACIÓN, DESARROLLO TECNOLÓGICO, MONOGRAFÍA, EMPRENDIMIENTO Y SEMINARIO

VERSIÓN: 1.0

### **5. RESULTADOS**

## <span id="page-39-1"></span><span id="page-39-0"></span>**5.1. CÁLCULO SISTEMA FOTOVOLTAICO AUTÓNOMO**

<span id="page-39-2"></span>Finalmente se selecciona el botón de cálculo con el cual se desarrollan las operaciones programadas para tal fin, y se muestran los resultados para un sistema fotovoltaico autónomo como es mostrado en la figura 16.

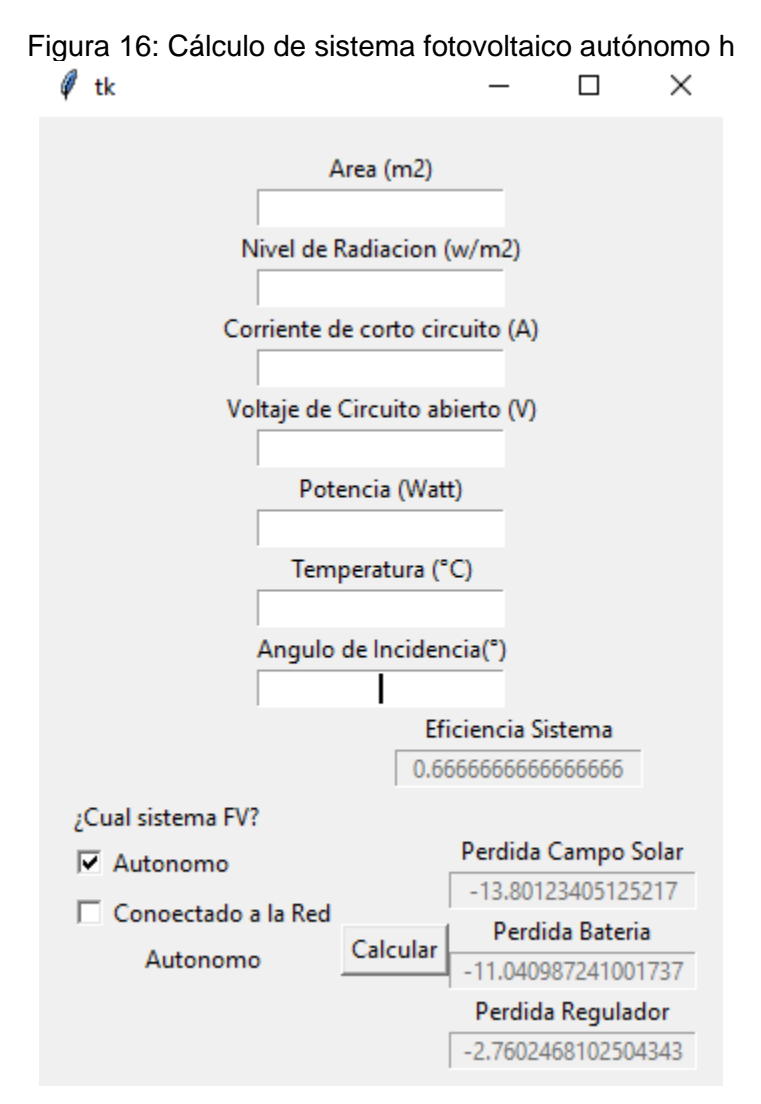

Fuente: Autor

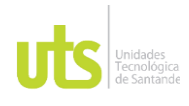

## DOCENCIA PÁGINA 41

## <span id="page-40-0"></span>**5.2. CÁLCULO SISTEMA FOTOVOLTAICO CONECTADO A LA RED.**

<span id="page-40-1"></span>Seleccionando el botón que indica un sistema fotovoltaico conectado a la red como se indica en la figura 17.

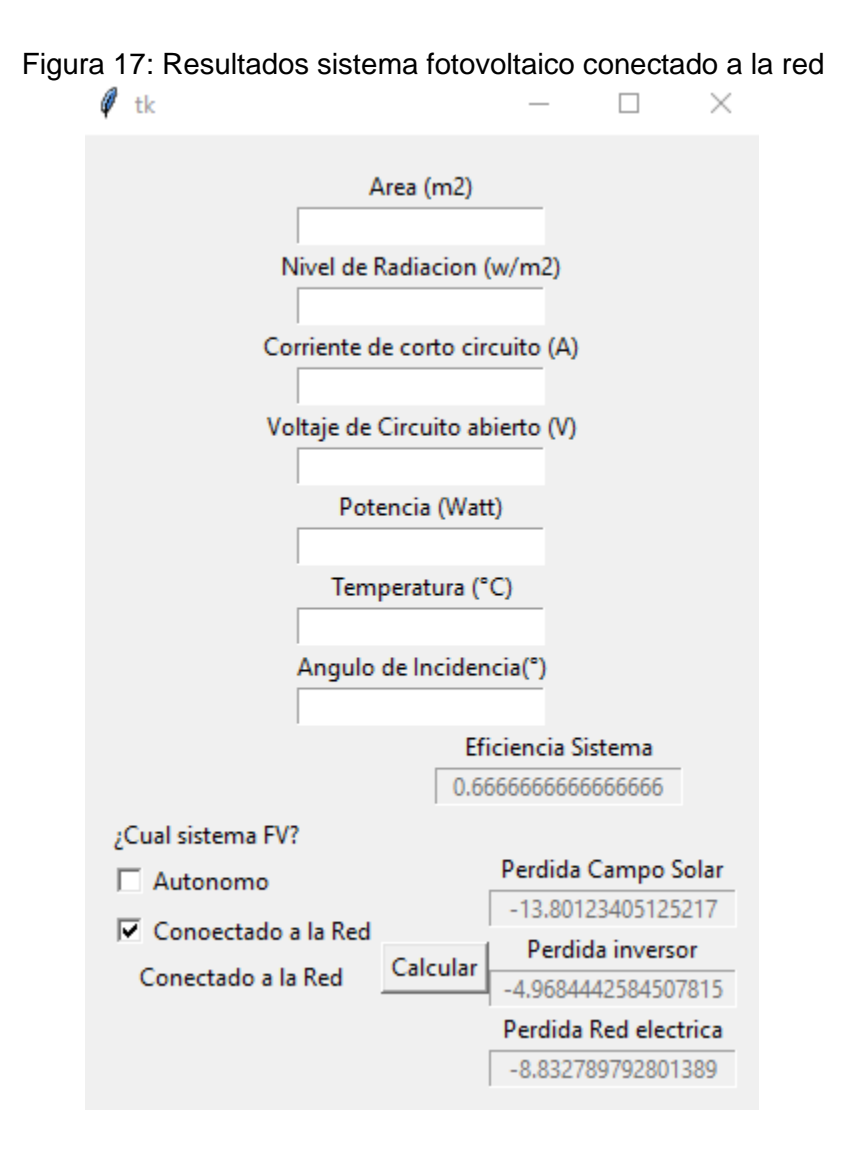

Fuente: Autores.

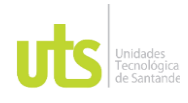

INFORME FINAL DE TRABAJO DE GRADO EN MODALIDAD DE PROYECTO DE INVESTIGACIÓN, DESARROLLO TECNOLÓGICO, MONOGRAFÍA, EMPRENDIMIENTO Y SEMINARIO

### **6. CONCLUSIONES**

- <span id="page-41-0"></span>• Con la realización del presente trabajo de grado se logra concluir que el uso de herramientas de programación para el análisis de pérdidas y eficiencias es una alternativa viable en futuros proyectos de diseño de sistemas fotovoltaicos, dado que se puede integrar al análisis de pérdidas proyectadas y así escoger la mejor configuración a partir de las condiciones previamente establecidas.
- Otra conclusión obtenida del desarrollo del trabajo de investigación es que a partir de modelos estadísticos de varios sistemas fotovoltaicos se logra obtener datos de comparación más confiables en la medida que se logre verificar el porcentaje de error presentado por los métodos analíticos para la obtención de pérdidas.

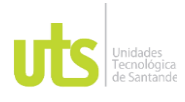

### **7. RECOMENDACIONES**

<span id="page-42-0"></span>Con el desarrollo del presente trabajo de grado trabajo se pretende plantear una metodología de desarrollo para el cálculo de pérdidas y eficiencias en sistemas fotovoltaicos mediante el lenguaje de programación Python, sin embargo se podría motivar para trabajos futuros el estudio para desarrollar esta misma metodología en otros lenguajes de programación web, con el fin de que el aplicativo tenga mayor portabilidad.

Un trabajo complementario al desarrollado, podría basarse en la medición de un sistema fotovoltaico real y realizar un análisis comparativo con el aplicativo y de esa manera comprobar la confiabilidad de los resultados obtenidos.

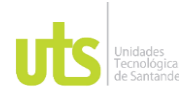

INFORME FINAL DE TRABAJO DE GRADO EN MODALIDAD DE PROYECTO DE INVESTIGACIÓN, DESARROLLO TECNOLÓGICO, MONOGRAFÍA, EMPRENDIMIENTO Y SEMINARIO

### **8. REFERENCIAS BIBLIOGRÁFICAS**

- <span id="page-43-0"></span>Alvarez, J., Ortiz, R., Gama, E., Ramos, O., & Duque, J. (2012). *Diseño e implementación de un prototipo de vehículo solar con almacenamiento de energía.* Bogotá: Universidad Militar Nueva Granada.
- Bermudez, B. (2010). *Especificacion de un sistema de generacion de energia electrica usando paneles fotovoltaicos y convertidores DC/AC.* Caracas: Universidad Central de Venezuela.
- Cardenas, A. K. (2019). *Estudio de factibilidad para la creacion de una empresa orientada al diseño, implementacion y mantenieminto de sistemas electricos basados en energias renovables a pequeña escala en la region del Magdalena Medio.* Barrancabermeja : Unidades Tecnologicas de Santander.

Castejon, A. (2010). *Instalaciones solares fotovoltaica.* Madrid: Editex.

- Cepeda. (2018). *Aspectos que afectan la eficiencia en los paneles fotovoltaicos y sus potenciales soluciones.* Bogota: Universidad Santo Tomas.
- CREG. (2020). *Comisión de Regulación de Energía, Gas y Combustibles.* Bogota: Ministerio de Minas.
- Cruz, J. C. (2013). Aplicacion electronica para el ahorro de energia electrica utilizando una energia alternativa. *Entramado*, 15.
- Garcia. (2016). *Fundamentos Fisicos de Ingenieria.* Pais Vasco: Escuela Universitaria de Ingenieria Tecnica Industrial.
- Grisales , J. (2014). *Energia Renovable.* España: Reverté.
- Greus Solé, A. (2014). Energías renovables. Bogotá: Ediciones de la U.
- Largo, S. C. (2019). *Monitorizacion y analisis energetico de un sistema fotovoltaico de 20 kW.* Pereira: Universidad tecnologica de Pereira.
- Laurencia, L. O. (2016). *Analisis energetico de unsistema fotovoltaico integrado a una cubierta plana horizontal.* La Habana: Scielo.
- Martinez, P. G. (2016). *Evaluacion de perdidas de energia en la operacion de plantas Fotovoltaicas.* Sevilla: Universidad de Sevilla.
- Okada, N. (2012). *Diagnostic Method of performance of a pv module with estimated power output in considering four loss factors.* Tokio: Universidad de Meijo.
- Ortiz, A. f. (2017). *Diseño de un sistema hibrido mediente energias alternativas para una vivienda ubicada en una parcela de la mesa de los santos/Santander.* Bucaramanga : UIS.
- Ramírez, W. M. (2017). *Desarrollo y optimizacion para el suministro de energia electrica de un sistema fotovoltaico.* Bogota: Universidad Nacional de Colombia.
- Ramos, C. (2007). *Uso eficiente y sostenible de los recursos naturales.* España: PRINTED.
- Rodriguez, C. D. (2019). *Analisis de la eficiencia e impacto economico del sistema de generacion fotovoltaico integrado a la red de distribucion de una institucion educativa.* Bucaramanga: Universidad Indusrial de Santander.
- Palacio , J. (2014). Sistemas de medicion avanzada en Colombia:Beneficios Retos y Oportunidades . *Ingenieria Y Desarrollo* , 20.

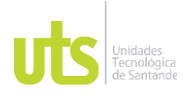

INFORME FINAL DE TRABAJO DE GRADO EN MODALIDAD DE PROYECTO DE INVESTIGACIÓN, DESARROLLO TECNOLÓGICO, MONOGRAFÍA, EMPRENDIMIENTO Y SEMINARIO

VERSIÓN: 1.0

Peña, I. (2003). *Celdas fotovoltaicas para energizar un sistema de bombeo de agua.* Mexico: UAMI.

Sierra , M. (2019). *Customer Empowerment .* Bombay: Sushel Kalia

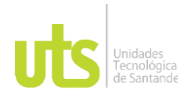

F-DC-125

INFORME FINAL DE TRABAJO DE GRADO EN MODALIDAD DE PROYECTO DE INVESTIGACIÓN, DESARROLLO TECNOLÓGICO, MONOGRAFÍA, EMPRENDIMIENTO Y SEMINARIO

### **9. ANEXOS**

<span id="page-45-0"></span>Para lograr correr el programa se deben seguir los siguientes pasos:

**Paso 1:** Instalación y configuración de editor de código.

Inicialmente se ingresa a la página <https://code.visualstudio.com/download> y se descarga e instala **visual Studio code.**

Una vez instalado se procede a la instalación de extensiones de Python como se muestra en la figura 17 el cual es el lenguaje seleccionado para el desarrollo del proyecto.

<span id="page-45-1"></span>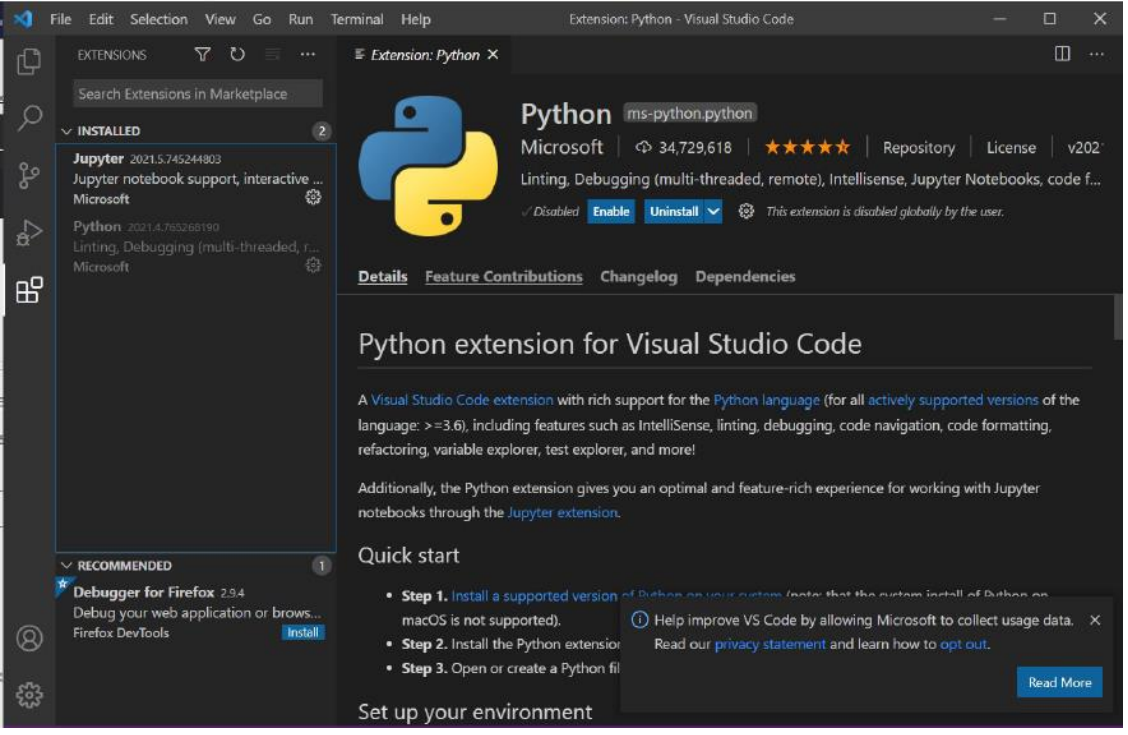

Figura18: Extensiones de Python en visual studio code.

Fuente: Autores.

FECHA APROBACION: Noviembre de 2019

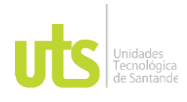

F-DC-125

INFORME FINAL DE TRABAJO DE GRADO EN MODALIDAD DE PROYECTO DE INVESTIGACIÓN, DESARROLLO TECNOLÓGICO, MONOGRAFÍA, EMPRENDIMIENTO Y SEMINARIO

Posteriormente se ingresa a la página <https://www.python.org/downloads/> y se descarga el software Python.

Se verifica la instalación, abriendo la consola de comandos o terminal e ingresa el siguiente comando. Al ejecutarlo, debe retornar la versión de Python instalada:

**py -3 --version (en windows)**

Se puede crear un archivo de prueba para comprobar que el software puede bien instalado como se muestra en la figura 18.

<span id="page-46-0"></span>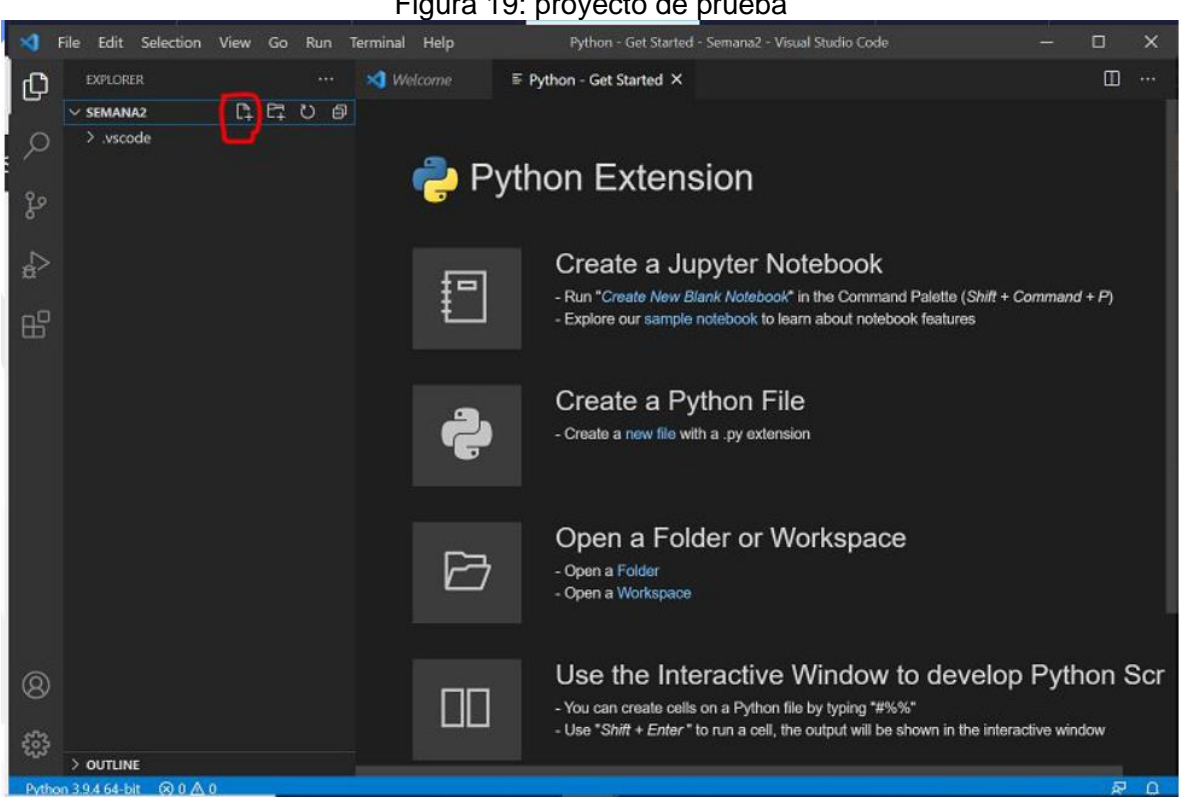

#### Figura 19: proyecto de prueba

Fuente: Autores

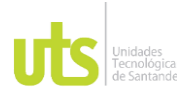

INFORME FINAL DE TRABAJO DE GRADO EN MODALIDAD DE PROYECTO DE INVESTIGACIÓN, DESARROLLO TECNOLÓGICO, MONOGRAFÍA, EMPRENDIMIENTO Y SEMINARIO

### **Paso 2:** desarrollo de entorno de usuario

Para el desarrollo del entorno grafico se selecciona una librería llamada **tkinter** la cual se llama como se muestra en la figura 19.

#### Figura 20: llamado de librería

<span id="page-47-0"></span>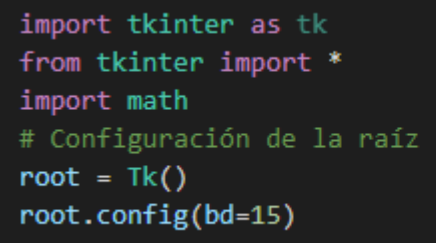

Fuente: Autores

Declaración de variables a través de tkinter

#### Figura 21: Declaración de variables

<span id="page-47-1"></span>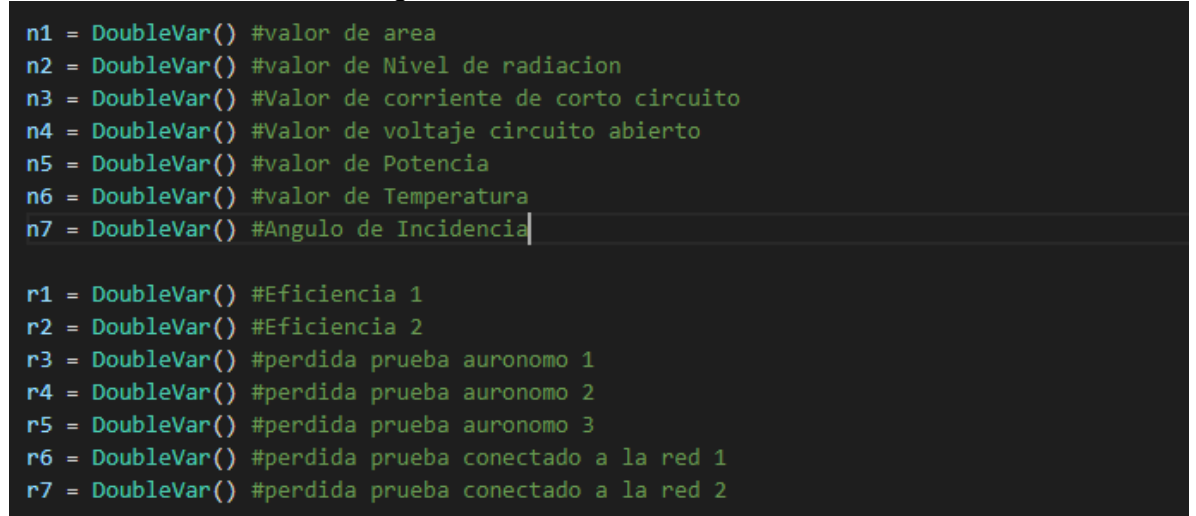

Fuente: Autores

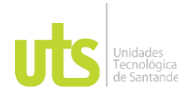

INFORME FINAL DE TRABAJO DE GRADO EN MODALIDAD DE PROYECTO DE INVESTIGACIÓN, DESARROLLO TECNOLÓGICO, MONOGRAFÍA, EMPRENDIMIENTO Y SEMINARIO

VERSIÓN: 1.0

Creación de función con la cual se realizan los cálculos requeridos según algoritmo planteado previamente.

#### Figura 22: Función calcular

<span id="page-48-0"></span>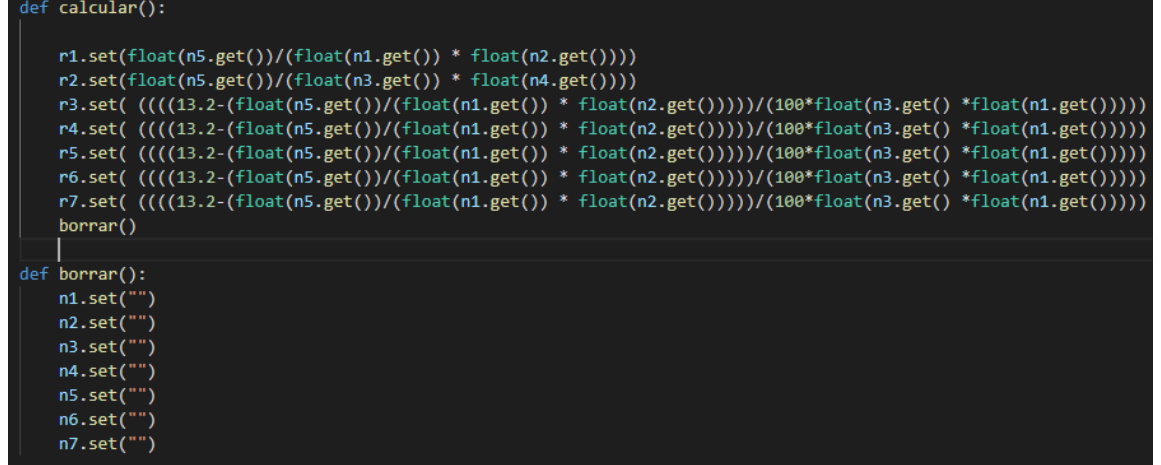

#### Fuente: Autores

Condicionales según tipo de sistema fotovoltaico.

<span id="page-48-1"></span>Figura 23: Condicionales del código

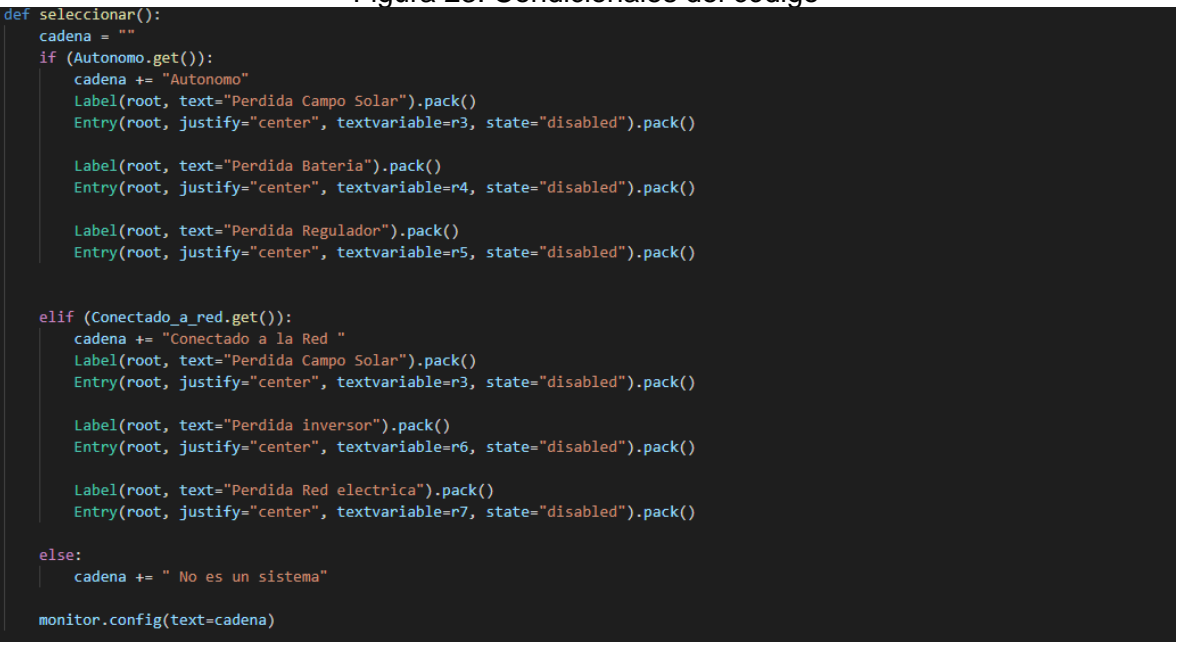

#### Fuente: Autores

ELABORADO POR: Oficina de Investigaciones REVISADO POR: Soporte al Sistema Integrado de Gestión UTS APROBADO POR: Jefe Oficina de Planeación

FECHA APROBACION: Noviembre de 2019

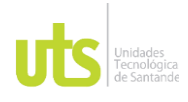

INFORME FINAL DE TRABAJO DE GRADO EN MODALIDAD DE PROYECTO DE INVESTIGACIÓN, DESARROLLO TECNOLÓGICO, MONOGRAFÍA, EMPRENDIMIENTO Y SEMINARIO

VERSIÓN: 1.0

#### **Paso 3:** Ejecución de código

Para la ejecución del código se selecciona el icono resaltado por el cuadro rojo.

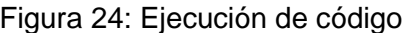

<span id="page-49-0"></span>

|                           | · Prueba1.py ●                                           | $\Box$<br>D.<br>$\sim 100$                                                                   |
|---------------------------|----------------------------------------------------------|----------------------------------------------------------------------------------------------|
| $\bullet$ Prueba1.py $> $ |                                                          |                                                                                              |
| 1                         |                                                          | <b>調子</b>                                                                                    |
|                           | import tkinter as tk                                     | <b>IIII</b> III likeve                                                                       |
| 3                         | from tkinter import *                                    | IMIN.                                                                                        |
| $\overline{4}$            | import math                                              | <b>THE ENERGY</b>                                                                            |
| 5                         | # Configuración de la raíz                               | <b>IN BRATES Company</b>                                                                     |
| 6                         | root = $Tk()$                                            | <b>WE SENATEGINATE</b><br><b>With Sheriff Newslett Safe</b><br>WHO DISTING WAARA SAFE        |
|                           | root.config(bd=15)                                       | <b>PSE SENI-NoMinee</b><br><b>PUR SUPER GASS </b><br><b>INSTERNATION</b>                     |
| 8                         |                                                          | <b>The Montgomery</b>                                                                        |
| $\overline{9}$            |                                                          | <b>WERE SERVING WALKER INCOME.</b><br><b>STATISTICS</b>                                      |
| 10                        | n1 = DoubleVar() #valor de area                          | <b>WERE DESCRIPTIONS OF AN ARTISTS</b><br><b>WORK BROWN WASHINGTON AND</b><br>The contractor |
| 11                        | n2 = DoubleVar() #valor de Nivel de radiacion            | <b>BUSINESS AND ADDRESS</b><br><b>SERVATIVAL VIII</b><br><b>SEASTER</b>                      |
| 12                        | $n3$ = DoubleVar() #Valor de corriente de corto circuito | <b>STANDARD STATE</b><br><b>BRANCH</b><br>WORK BRANDS, MALASS, AND AND ART                   |
| 13                        | n4 = DoubleVar() #Valor de voltaje circuito abierto      | Service Manager (1989)<br>Manager (1989) - Manager (1989)<br><b>Company Company</b>          |
| 14                        | n5 = DoubleVar() #valor de Potencia                      |                                                                                              |
| 15                        | n6 = DoubleVar() #valor de Temperatura                   |                                                                                              |
| 16                        | n7 = DoubleVar() #Angulo de Incidencia                   |                                                                                              |
| 17                        |                                                          |                                                                                              |
| 18                        | $r1 = DoubleVar()$ #Eficiencia 1                         |                                                                                              |
| 19                        | $r2 = DoubleVar()$ #Eficiencia 2                         |                                                                                              |
| 20                        | r3 = DoubleVar() #perdida prueba auronomo 1              |                                                                                              |

Fuente: Autores

<span id="page-49-1"></span>El ejecutar el código aparece el cuadro de usuario en el cual se ingresan los datos del sistema fotovoltaico a analizar.

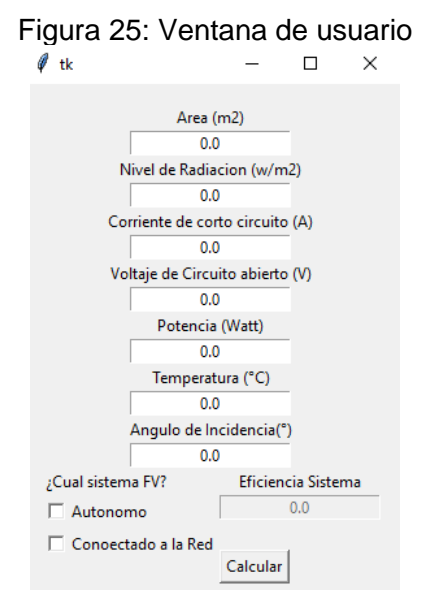

Fuente: Autor

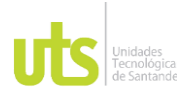

F-DC-125

INFORME FINAL DE TRABAJO DE GRADO EN MODALIDAD DE PROYECTO DE INVESTIGACIÓN, DESARROLLO TECNOLÓGICO, MONOGRAFÍA, EMPRENDIMIENTO Y SEMINARIO

VERSIÓN: 1.0

#### **Código completo con tkinter**

import tkinter as tk

from tkinter import \*

import math

# Configuración de la raíz

root  $= Tk()$ 

root.config(bd=15)

- n1 = DoubleVar() #valor de area
- n2 = DoubleVar() #valor de Nivel de radiacion
- n3 = DoubleVar() #Valor de corriente de corto circuito
- n4 = DoubleVar() #Valor de voltaje circuito abierto
- n5 = DoubleVar() #valor de Potencia
- n6 = DoubleVar() #valor de Temperatura
- n7 = DoubleVar() #Angulo de Incidencia
- r1 = DoubleVar() #Eficiencia 1
- r2 = DoubleVar() #Eficiencia 2
- r3 = DoubleVar() #perdida prueba auronomo 1
- r4 = DoubleVar() #perdida prueba auronomo 2
- r5 = DoubleVar() #perdida prueba auronomo 3
- r6 = DoubleVar() #perdida prueba conectado a la red 1
- r7 = DoubleVar() #perdida prueba conectado a la red 2

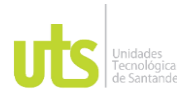

F-DC-125

INFORME FINAL DE TRABAJO DE GRADO EN MODALIDAD DE PROYECTO DE INVESTIGACIÓN, DESARROLLO TECNOLÓGICO, MONOGRAFÍA, EMPRENDIMIENTO Y SEMINARIO

```
def calcular():
```
r1.set(float(n5.get())/(float(n1.get()) \* float(n2.get()))) r2.set(float(n5.get())/(float(n3.get()) \* float(n4.get()))) r3.set( ((((13.2-(float(n5.get())/(float(n1.get()) \* float(n2.get()))))/(100\*float(n3.get() \*float(n1.get())))) + (((1-(1 float(math.tan(float(n7.get())/2))\*\*5)))\*float(n2.get())\*64) +  $((((0.005*float(n5.get))))*(float(n6.get()) - 25))))/((1-0.005*(float(n6.get()) - 25)))) +$  $(((float(n3.get())$ <sup>\*\*</sup>2<sup>\*</sup>0.004))<sup>\*</sup>0.5)/1000000000 r4.set( ((((13.2-(float(n5.get())/(float(n1.get()) \* float(n2.get()))))/(100\*float(n3.get() \*float(n1.get())))) + (((1-(1 float(math.tan(float(n7.get())/2))\*\*5)))\*float(n2.get())\*64) +  $(((((0.005 * float(n5.get))) * (float(n6.get)) - 25))))(((1 - 0.005 * (float(n6.get)) - 25)))) +$ (((float(n3.get()))\*\*2)\*0.004))\*0.4)/100000000) r5.set( ((((13.2-(float(n5.get())/(float(n1.get()) \* float(n2.get()))))/(100\*float(n3.get() \*float(n1.get())))) + (((1-(1 float(math.tan(float(n7.get())/2))\*\*5)))\*float(n2.get())\*64) +  $(((((0.005*float(n5.get))))*(float(n6.get())-25))))/((1-0.005*(float(n6.get())-25)))) +$  $(((float(n3.get()) **2)*0.004))*0.1)/100000000)$  r6.set( ((((13.2-(float(n5.get())/(float(n1.get()) \* float(n2.get()))))/(100\*float(n3.get() \*float(n1.get())))) + (((1-(1 float(math.tan(float(n7.get())/2))\*\*5)))\*float(n2.get())\*64) +  $(((((0.005*float(n5.get')))*(float(n6.get())-25))))/((1-0.005*(float(n6.get())-25)))) +$  $(((float(n3.get())$ <sup>\*\*</sup>2)<sup>\*</sup>0.004))<sup>\*</sup>0.18)/100000000 ) r7.set( ((((13.2-(float(n5.get())/(float(n1.get()) \* float(n2.get()))))/(100\*float(n3.get() \*float(n1.get())))) + (((1-(1 float(math.tan(float(n7.get())/2))\*\*5)))\*float(n2.get())\*64) +  $(((((0.005*float(n5.get')))*(float(n6.get())-25))))/((1-0.005*(float(n6.get())-25)))) +$  $(((float(n3.get())$ <sup>\*\*</sup>2)<sup>\*</sup>0.004))<sup>\*</sup>0.32)/100000000 )

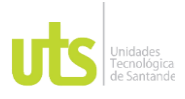

INFORME FINAL DE TRABAJO DE GRADO EN MODALIDAD DE PROYECTO DE INVESTIGACIÓN, DESARROLLO TECNOLÓGICO, MONOGRAFÍA, EMPRENDIMIENTO Y SEMINARIO

VERSIÓN: 1.0

borrar()

def borrar():

- n1.set("")
- n2.set("")
- n3.set("")
- n4.set("")
- n5.set("")
- n6.set("")
- n7.set("")

```
Label(root, text="Area (m2)").pack()
Entry(root, justify="center", textvariable=n1).pack()
```

```
Label(root, text="Nivel de Radiacion (w/m2)").pack()
Entry(root, justify="center", textvariable=n2).pack()
```

```
Label(root, text="Corriente de corto circuito (A)").pack()
Entry(root, justify="center", textvariable=n3).pack()
```

```
Label(root, text="Voltaje de Circuito abierto (V)").pack()
Entry(root, justify="center", textvariable=n4).pack()
```

```
Label(root, text="Potencia (Watt)").pack()
Entry(root, justify="center", textvariable=n5).pack()
```

```
Label(root, text="Temperatura (°C)").pack()
Entry(root, justify="center", textvariable=n6).pack()
```
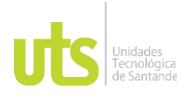

F-DC-125

INFORME FINAL DE TRABAJO DE GRADO EN MODALIDAD DE PROYECTO DE INVESTIGACIÓN, DESARROLLO TECNOLÓGICO, MONOGRAFÍA, EMPRENDIMIENTO Y SEMINARIO

VERSIÓN: 1.0

```
Label(root, text="Angulo de Incidencia(°)").pack()
Entry(root, justify="center", textvariable=n7).pack()
#==============================================================
==============
#seleccionar tipo de sistema fotovoltaico
def seleccionar():
   cadena = ""
   if (Autonomo.get()):
      cadena += "Autonomo"
      Label(root, text="Perdida Campo Solar").pack()
      Entry(root, justify="center", textvariable=r3, state="disabled").pack()
      Label(root, text="Perdida Bateria").pack()
      Entry(root, justify="center", textvariable=r4, state="disabled").pack()
      Label(root, text="Perdida Regulador").pack()
      Entry(root, justify="center", textvariable=r5, state="disabled").pack()
  elif (Conectado a red.get()):
      cadena += "Conectado a la Red "
      Label(root, text="Perdida Campo Solar").pack()
      Entry(root, justify="center", textvariable=r3, state="disabled").pack()
      Label(root, text="Perdida inversor").pack()
      Entry(root, justify="center", textvariable=r6, state="disabled").pack()
```
Label(root, text="Perdida Red electrica").pack()

Entry(root, justify="center", textvariable=r7, state="disabled").pack()

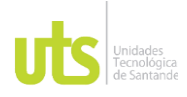

F-DC-125

INFORME FINAL DE TRABAJO DE GRADO EN MODALIDAD DE PROYECTO DE INVESTIGACIÓN, DESARROLLO TECNOLÓGICO, MONOGRAFÍA, EMPRENDIMIENTO Y SEMINARIO

VERSIÓN: 1.0

else:

cadena += " No es un sistema"

monitor.config(text=cadena)

Autonomo =  $IntVar()$  # 1 si, 0 no Conectado\_a\_red =  $IntVar()$  # 1 si, 0 no

frame = Frame(root)

frame.pack(side="left")

```
Label(frame, text="¿Cual sistema FV?").pack(anchor="w")
```
Checkbutton(frame, text="Autonomo", variable=Autonomo, onvalue=1,

```
 offvalue=0, command=seleccionar).pack(anchor="w")
```
Checkbutton(frame, text="Conoectado a la Red", variable=Conectado\_a\_red, onvalue=1,

offvalue=0, command=seleccionar).pack(anchor="w")

```
monitor = Label(frame)
monitor.pack()
```

```
Label(root, text="Eficiencia Sistema").pack()
Entry(root, justify="center", textvariable=r1, state="disabled").pack()
```
Label(root, text="").pack() # Separador

ELABORADO POR: Oficina de Investigaciones REVISADO POR: Soporte al Sistema Integrado de Gestión UTS APROBADO POR: Jefe Oficina de Planeación Button(root, text="Calcular", command=calcular).pack(side="left")

FECHA APROBACION: Noviembre de 2019

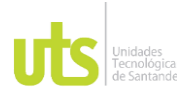

INFORME FINAL DE TRABAJO DE GRADO EN MODALIDAD DE PROYECTO DE INVESTIGACIÓN, DESARROLLO TECNOLÓGICO, MONOGRAFÍA, EMPRENDIMIENTO Y SEMINARIO

VERSIÓN: 1.0

#==============================================================

==============

# Finalmente bucle de la aplicación

root.mainloop()